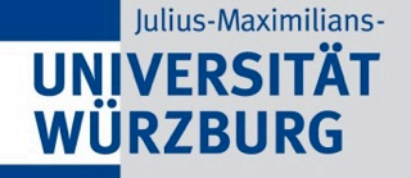

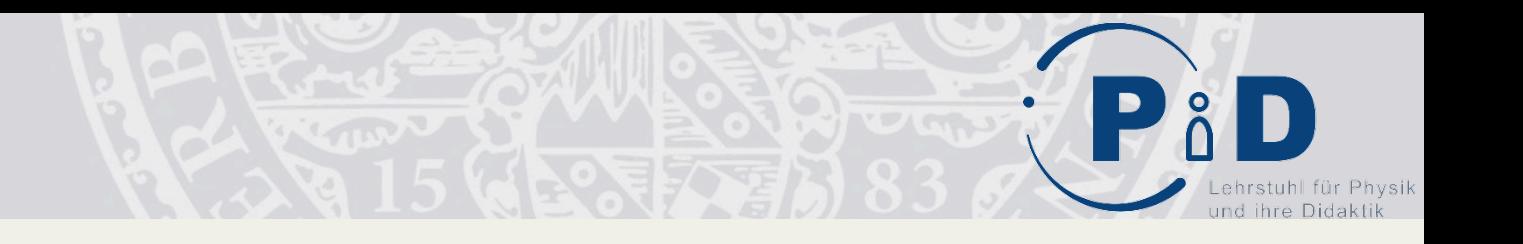

# Netzwerk Teilchenwelt: Quarks, Elektronen & Co-Teilchenphysik für Schüler und Schülerinnen

Prof. Dr. Thomas Trefzger 12. Juli 2014 Quantenphysik in der Schule

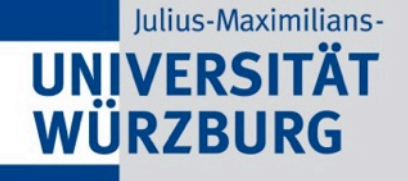

# Teilchenphysik im Unterricht $$ die Situation

- In Curricula wenig vertreten(
- Viele neue Begriffe und Konzepte(
- Kein offensichtlicher( Alltagsbezug(

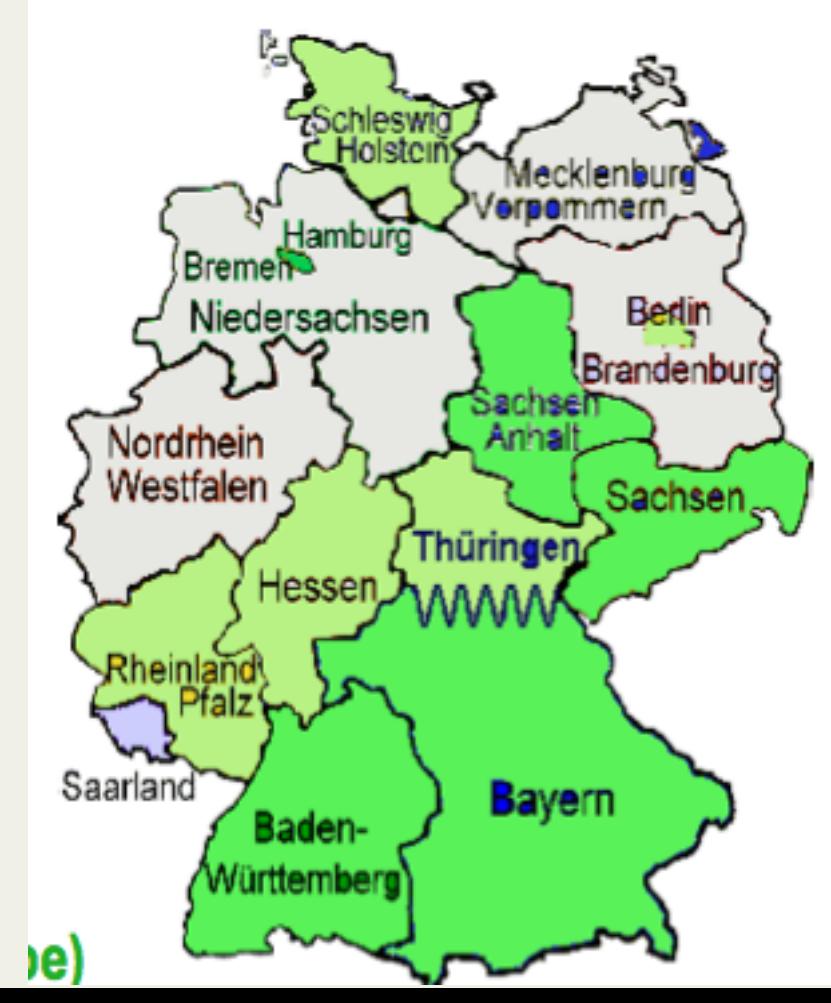

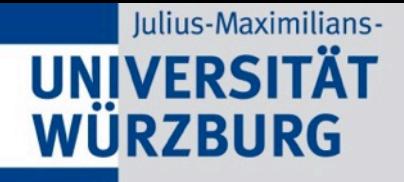

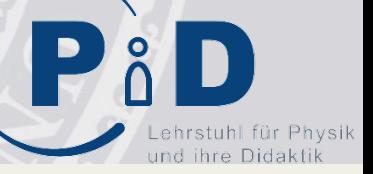

# Warum (trotzdem) Teilchenphysik im Unterricht?

- Interesse bereits vorhanden: fundamentale Fragen, Begriffe (Urknall, Antimaterie, Higgs), Experimente (CERN)
- Aktuelle Forschung
- Was ist Wissen?
- $\triangleright$  Erforschung des nicht direkt Erfassbaren
- $\triangleright$  Modelle, Vorhersagen und Experimente
- Grundlagenforschung als Kulturgut
- Einordnung von Medienberichten

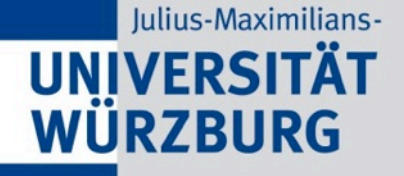

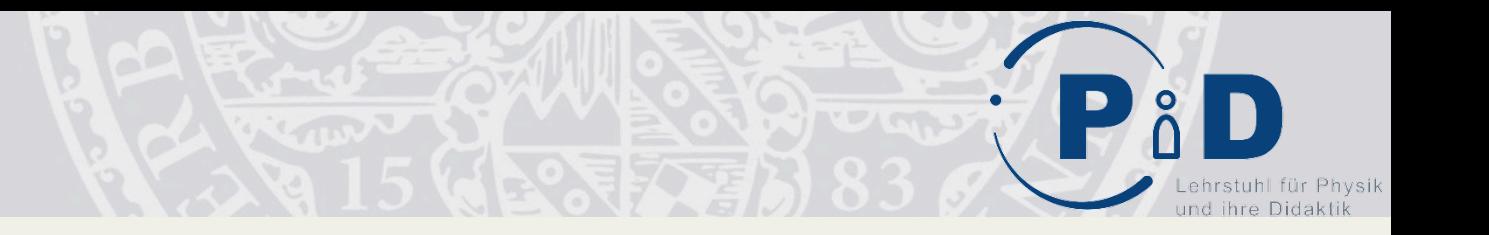

# Netzwerk Teilchenwelt

Astro-/Teilchenphysik... ... erleben, vermitteln, erforschen

## **!!Bundesweite! Struktur!**

24 Institute 22 Standorte

21 Standorte Teilchenphysik-Masterclasses  $\left| \frac{d\mathbf{y}}{d\mathbf{x}} \right|$ 

19 Standorte "International Masterclasses"

11 Standorte Fortbildungen für Lehrkräfte

15 Standorte Astroteilchen-Experimente

Kontakt: stadtxy@teilchenwelt.de www.teilchenwelt.de/standorte

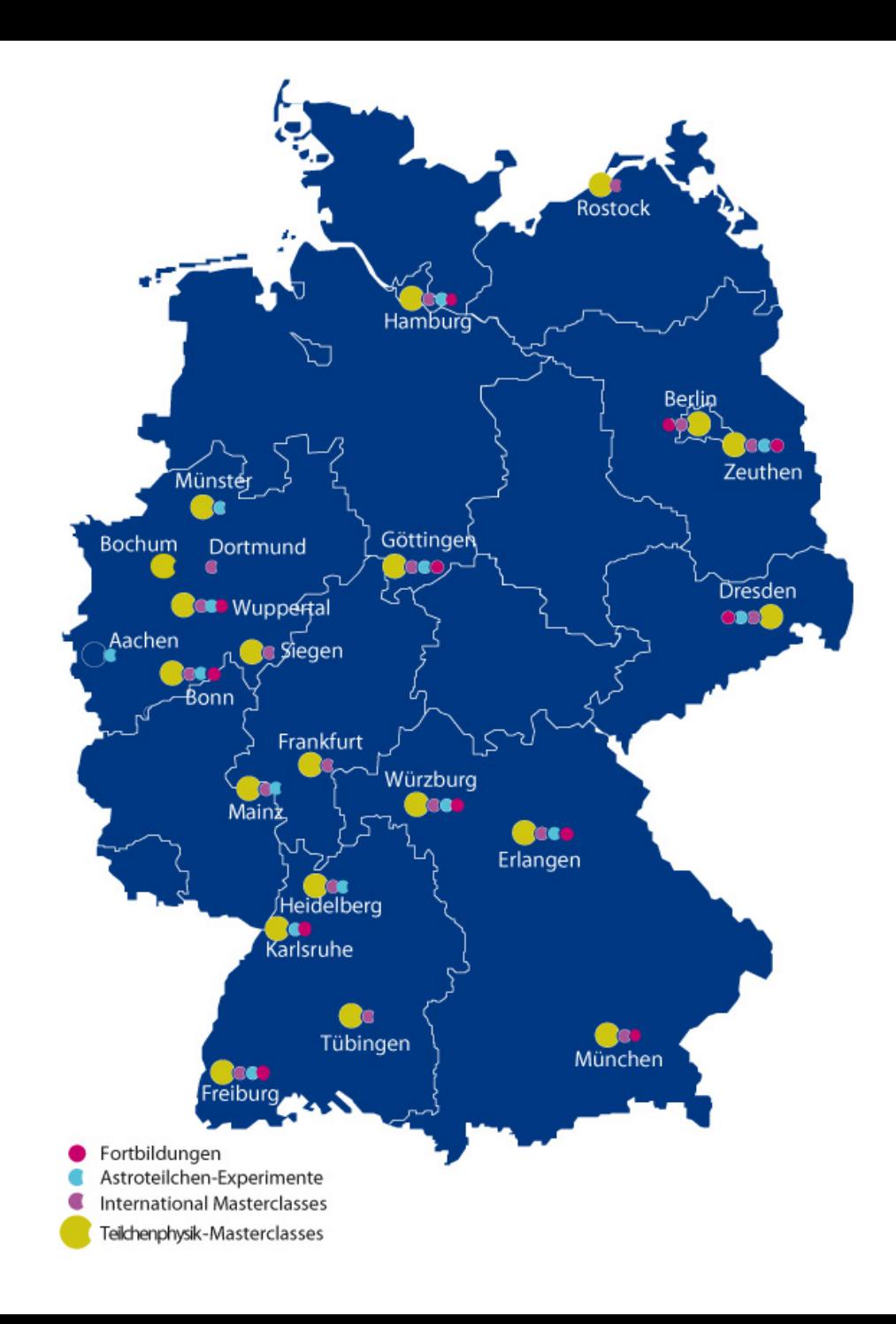

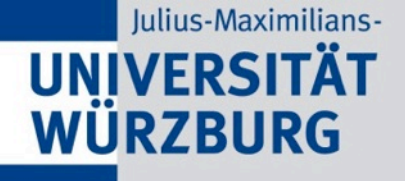

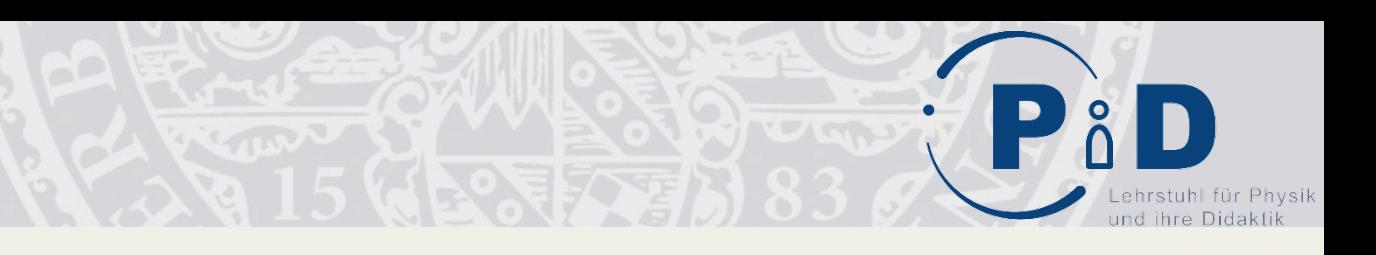

# Wer steckt dahinter?

- Projektleitung/-koordination: TU Dresden
- $\triangleright$  Workshops: CERN
- > Leitung Cosmic-Projekt: DESY in Zeuthen
- $\triangleright$  Entwicklung von Begleit- und Kontextmaterialien: Uni Würzburg
- $\triangleright$  Wissenschaftliche Evaluation: TU Dresden, Uni Würzburg, CERN
- $\triangleright$  Über 140 engagierte Wissenschaftler in ganz D
- $\triangleright$  Finanzierung: BMBF
- $\triangleright$  Partner: www.weltderphysik.de
- $\triangleright$  Schirmherrschaft: DPG

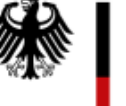

Bundesministerium für Bildung und Forschung

GFFÖRDFRT VOM

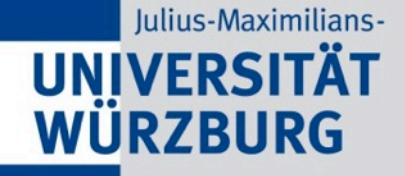

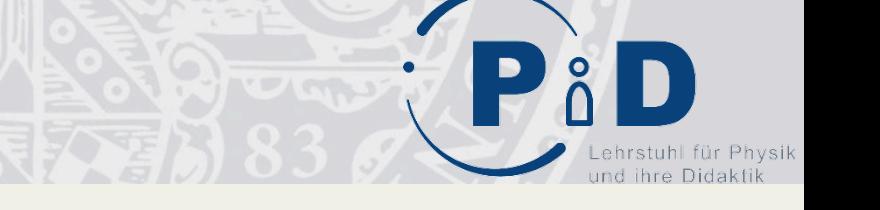

# Interaktiv als Teilchenwelt-Multiplikator/in

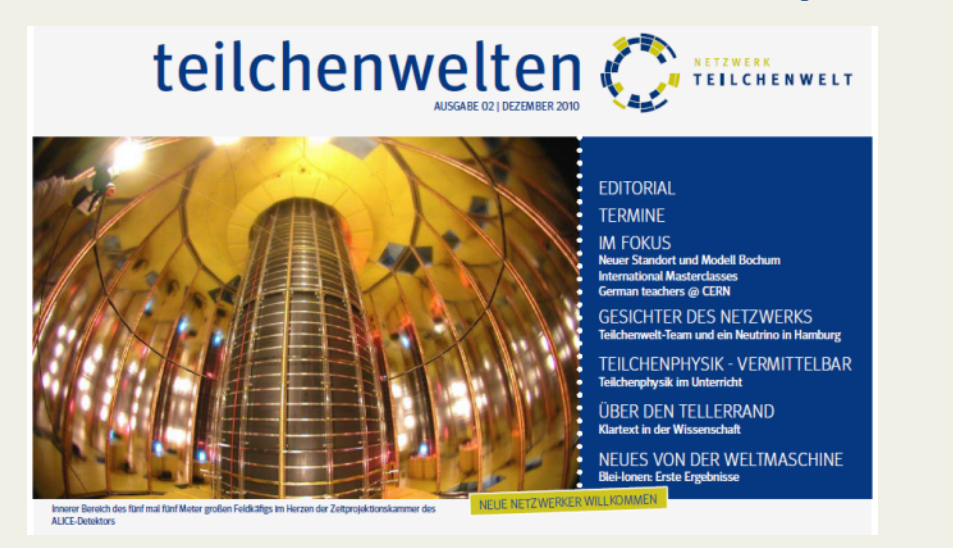

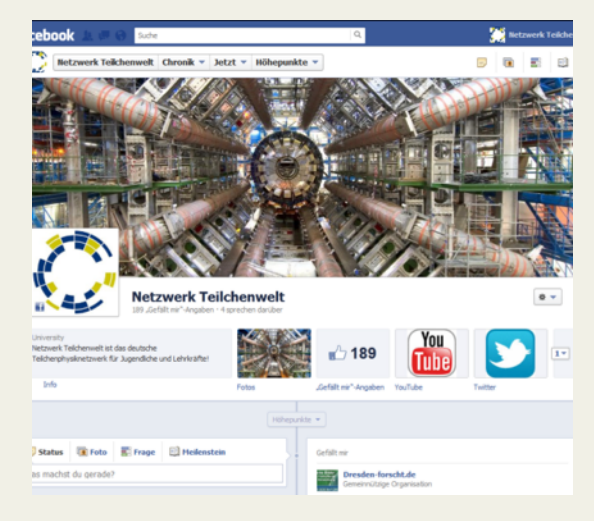

Austausch, Fragen stellen, von Projekten berichten: www.teilchenwelt.de/forum

Immer aktuell: Newsletter \*teilchenwelten\*, www.teilchenwelt.de/newsletter www.facebook.com/teilchenwelt www.twitter.com/#teilchenwelt

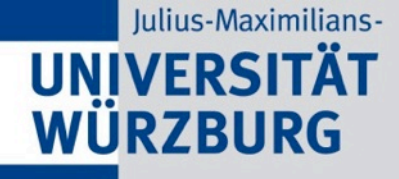

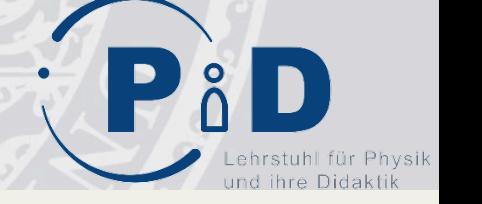

# Ein Netzwerk...

## zwischen(

- WissenschaglerInnen
- Jugendlichen((
	- $\cdot$  15-19 Jahre
- Lehrkräften
	- an Schulen, Schülerlaboren, Schülerforschungszentren, Museen etc.

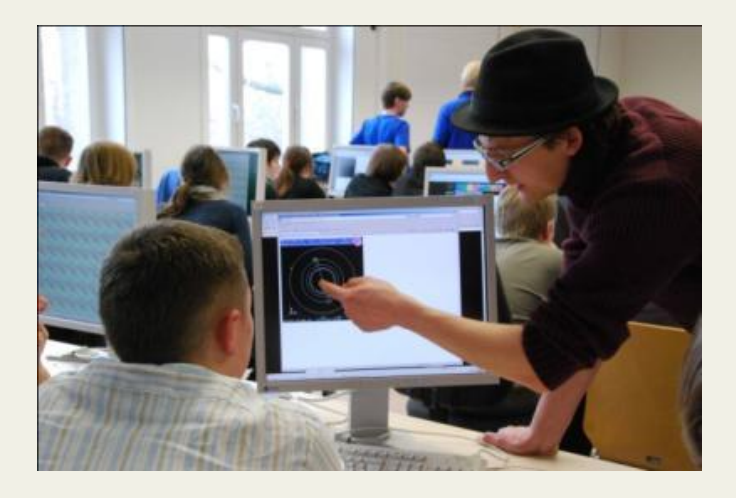

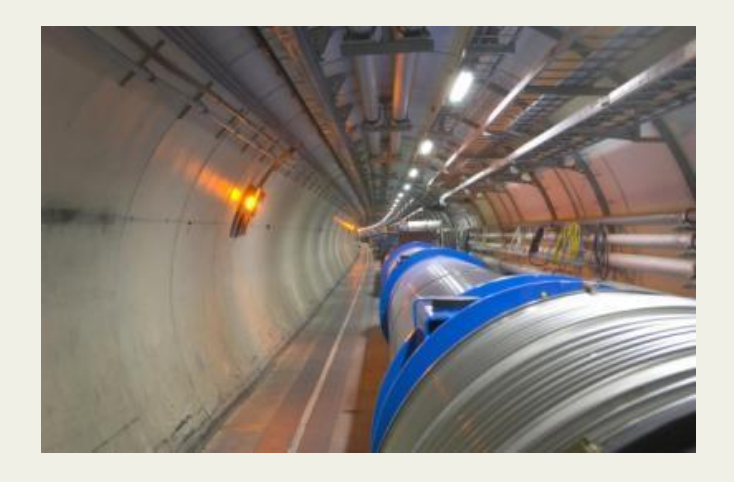

# Teilchenrekonstruktion:

- **Impulsmessung**
- Energiemessung
- Ladungsbestimmung
- Teilchenidentifikation
- Visualisierungen

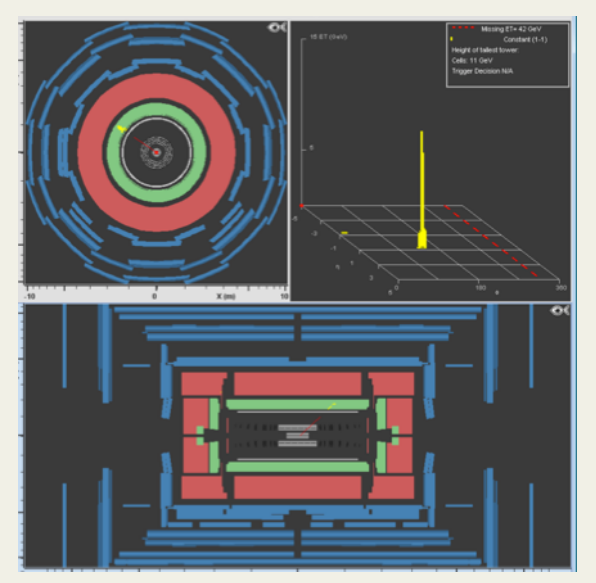

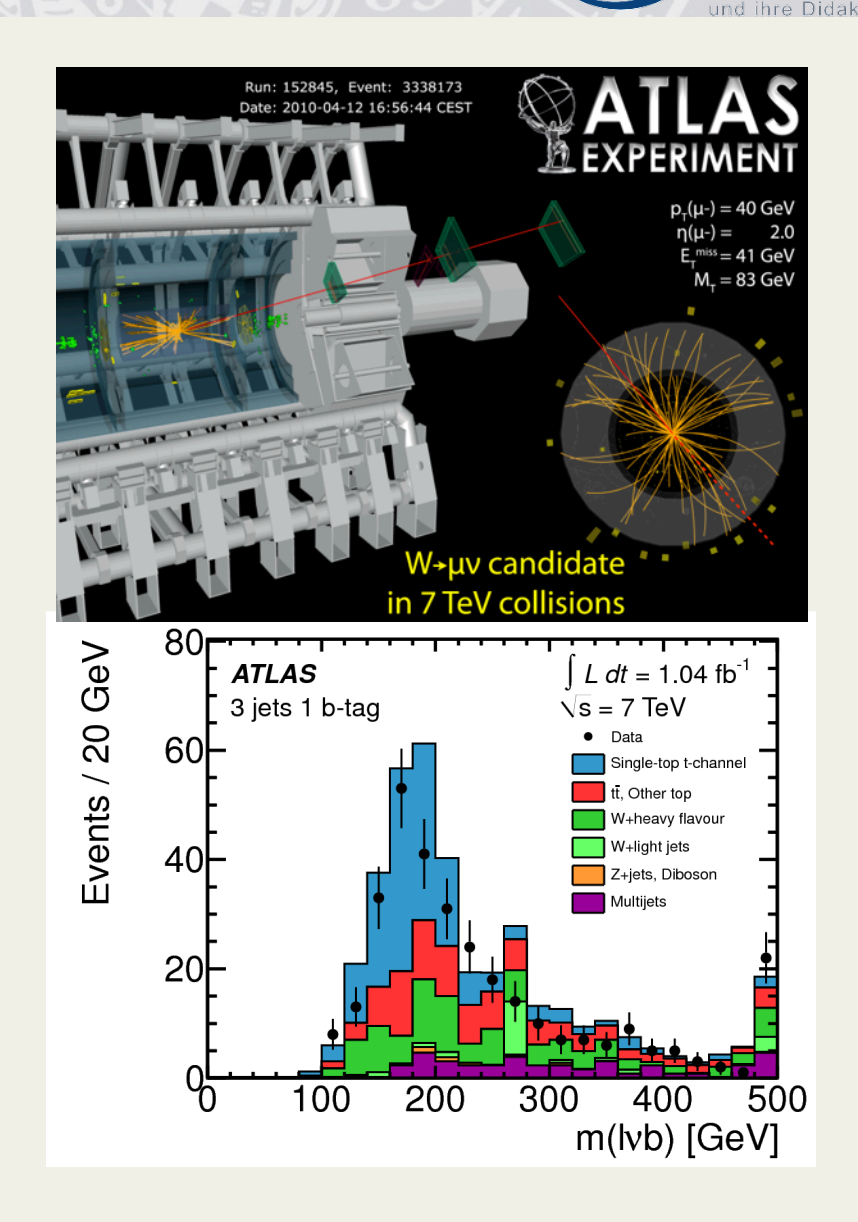

uhl für Physik

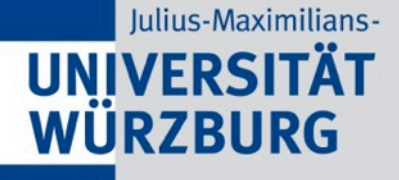

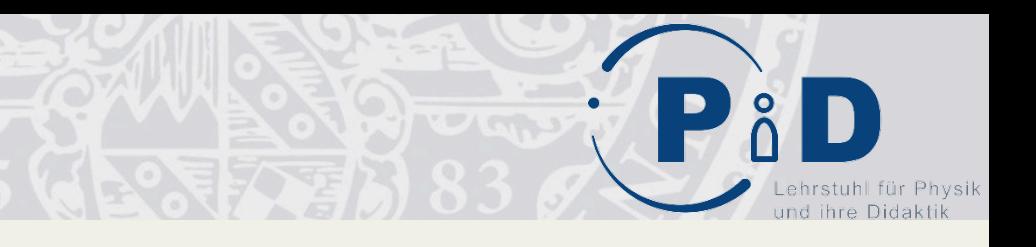

# Angebot für Jugendliche

- $\rightarrow$  Basisprogramm: ca. 4000 Jugendliche im Jahr
- $\rightarrow$  Qualifizierungsprogramm: ca. 200 Jugendliche im Jahr

 $\overline{2}$ 

- → Vertiefungsprogramm: ca. 50 Jugendliche im Jahr
- $\rightarrow$  Forschungsmitarbeit: ca. 10 Jugendliche im Jahr

#### **BASIS-PROGRAMM**

#### **Teilnahme an**

- Teilchenphysik-Masterclasses  $\bullet$
- **International Masterclasses**
- Astroteilchen-Masterclasses

#### QUALIFIZIERUNGS-**PROGRAMM**

### **Aktive Mitarbeit als**

#### **Teilchenwelt-BotschafterIn**

- Weitergabe der Faszination Teilchenphysik
- TutorIn bei Veranstaltungen
- Mitarbeit bei lokalen Veranstaltungen
- Experimente mit kosmischen Teilchen

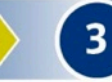

#### **VERTIEFUNGSPROGRAMM FORSCHUNGSMITARBEIT**

### Eigene Projekte an Originalschauplätzen

- Workshops und Projektwochen am CERN ٠
- Projektarbeiten am lokalen  $\bullet$ Forschungsinstitut

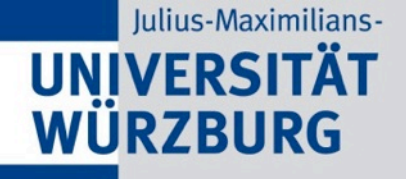

# Beispiel: Teilchenphysik-Masterclasses

Termin vereinbaren mit lokalem Standort Zeitumfang: 4-6 Stunden Ca. 20 SchülerInnen Alter: 15-19 Jahre Keine Vorkenntnisse notwendig PC-Raum mit 1 PC pro 2 Schüler, Beamer Keine Kosten Vor- und Nachbereitungsmaterialien in Arbeit(

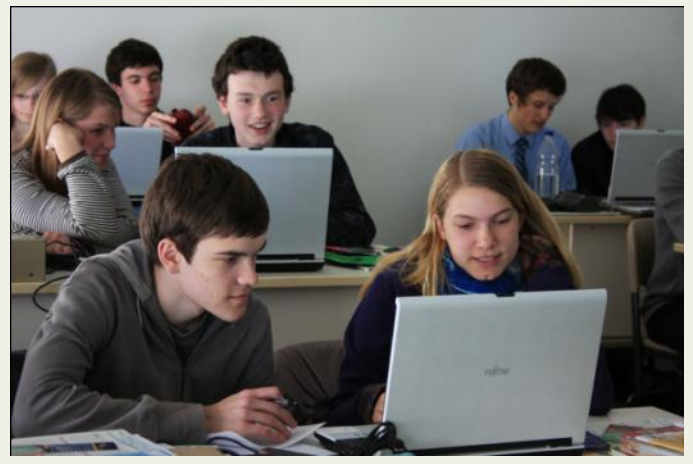

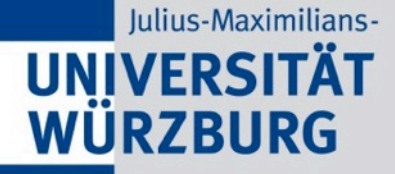

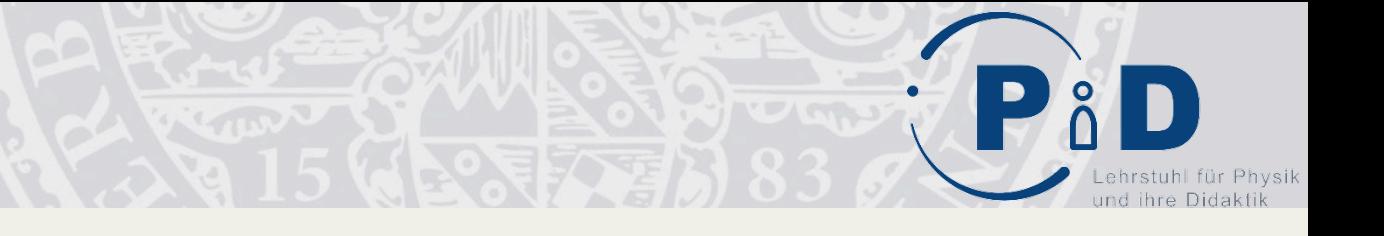

# Erste Übung: Muster erkennen

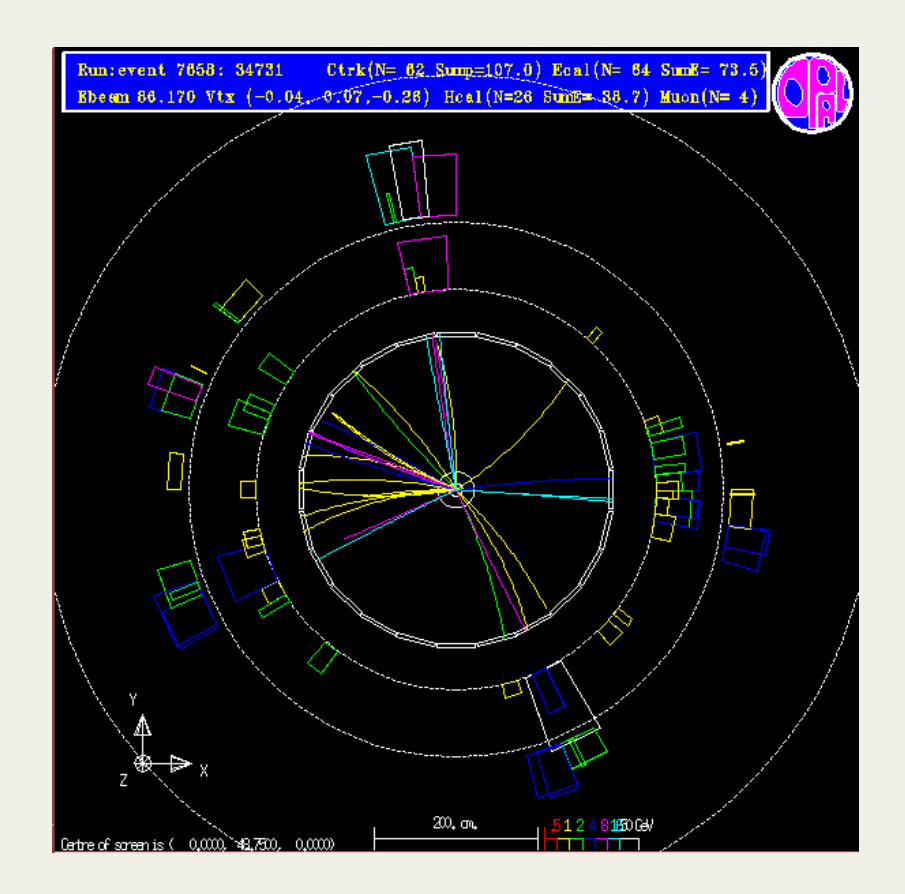

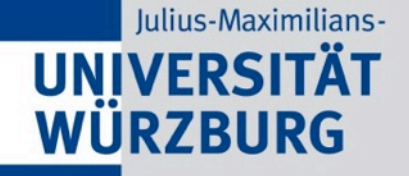

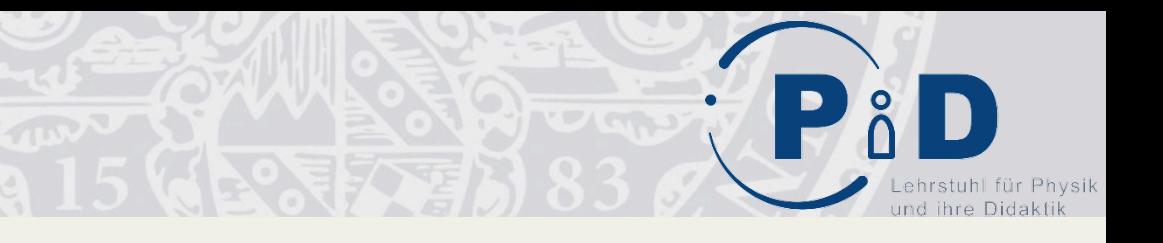

# Zweite Übung: Wie wechselwirkt mein Teilchen im ATLAS-Detektor?

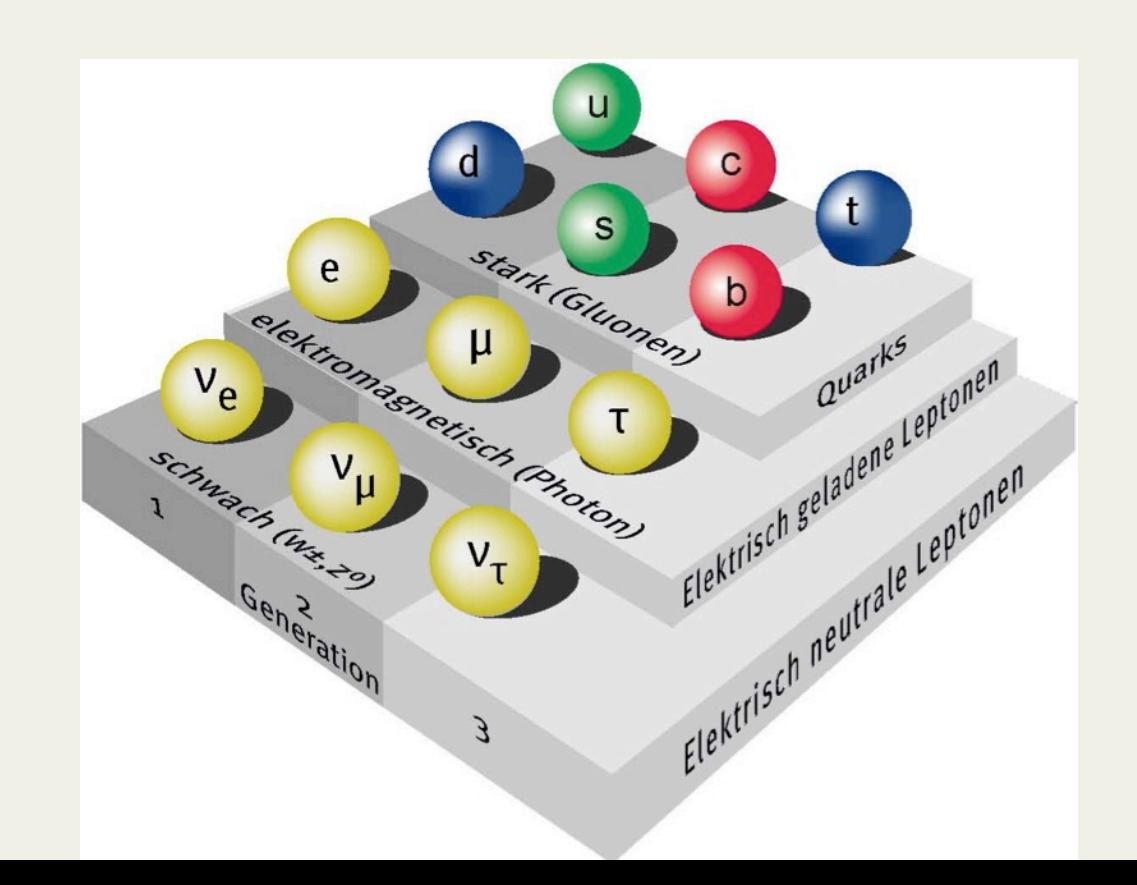

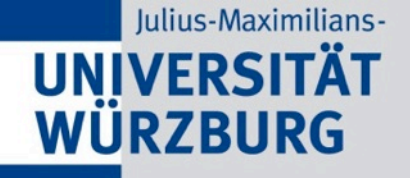

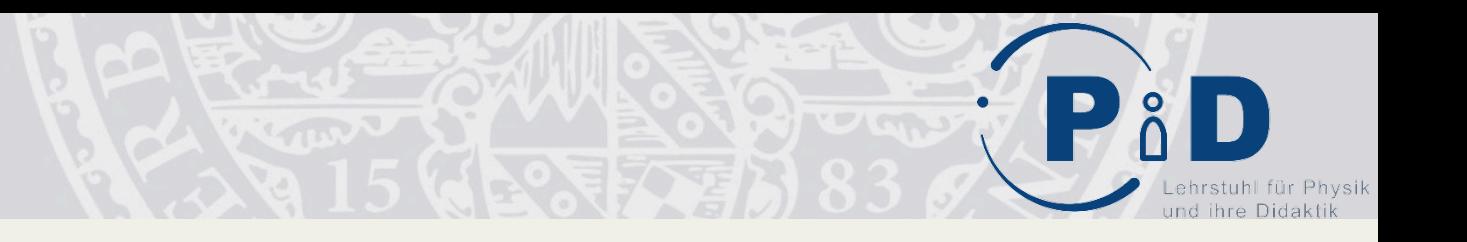

# Zweite Übung: Wie wechselwirkt mein Teilchen im ATLAS-Detektor?

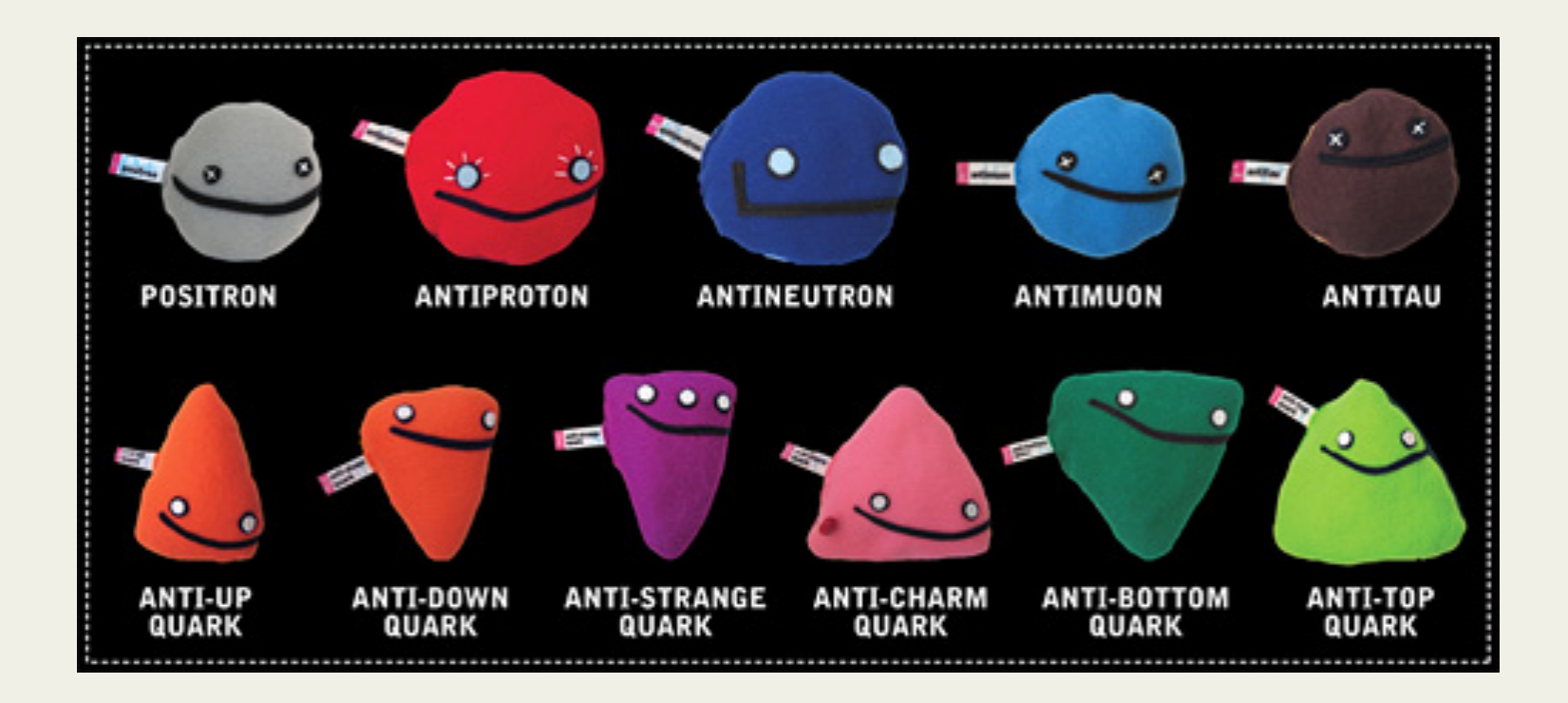

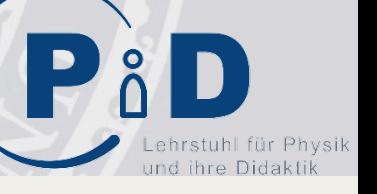

# Teilchenrekonstruktion

## • ATLAS

- $-$  LHC-Detektor am CERN
- Komplexes Experiment
- Schalenförmiger Aufbau
- Teilchenrekonstruktion
	- Elektronen(
		- Spur + EM-Energie
	- Myonen(
		- Spur + Myon-Spur Energie
	- Neutrinos(
		- Missing ET
	- Jets(
		- Spurbündel + Energie

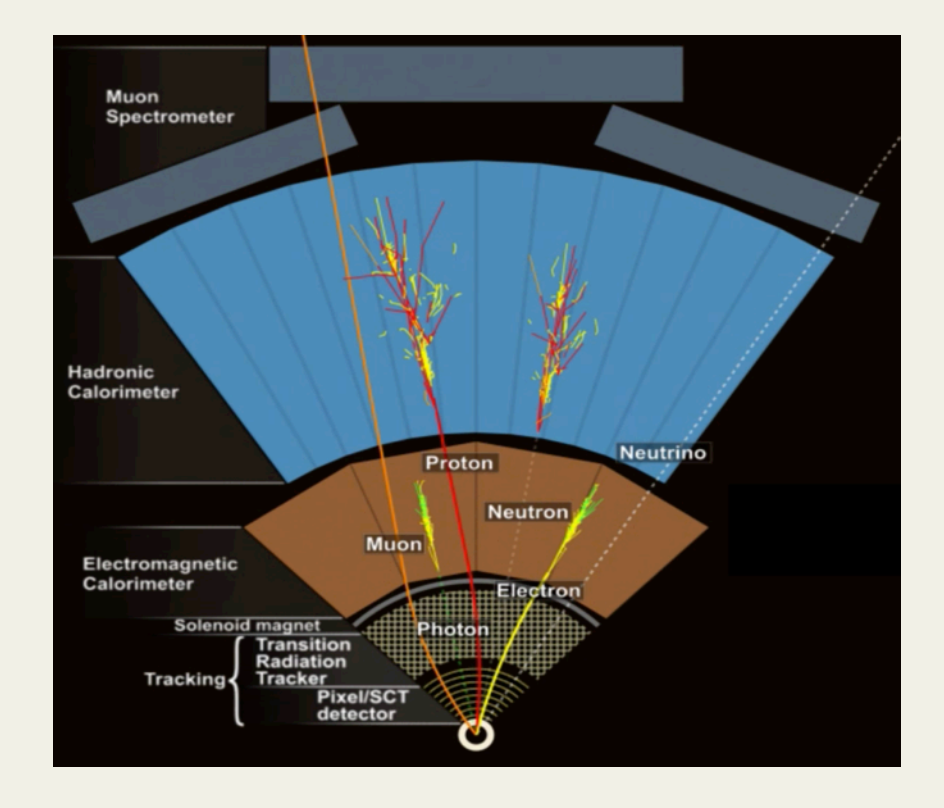

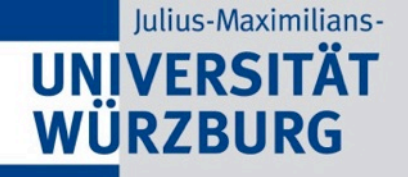

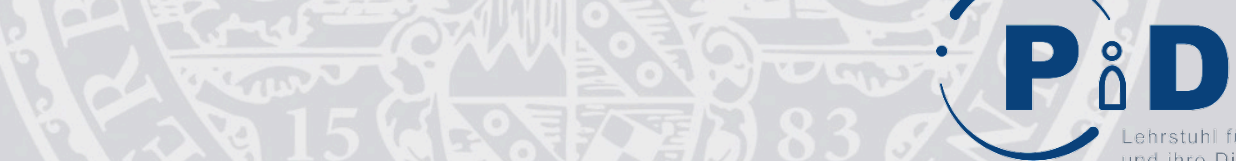

# Die Messung:

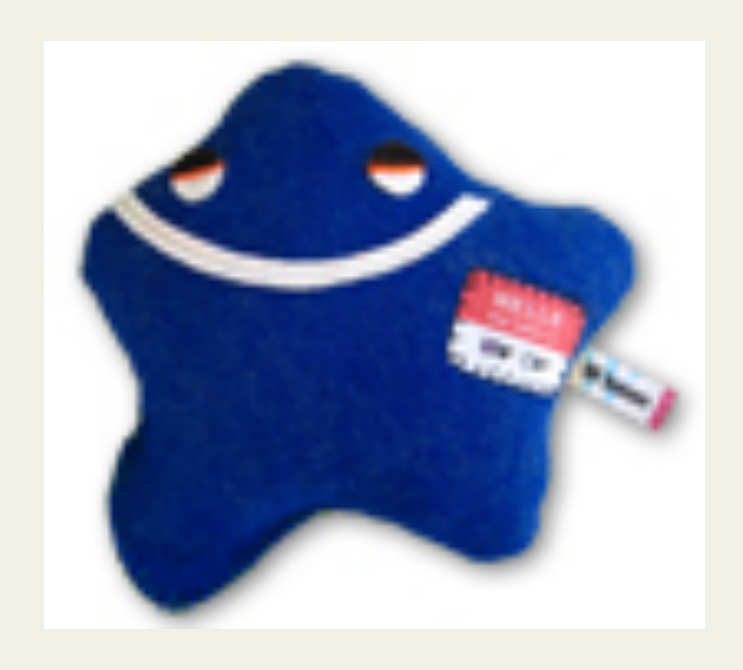

# Hauptdarsteller: Das W-Teilchen

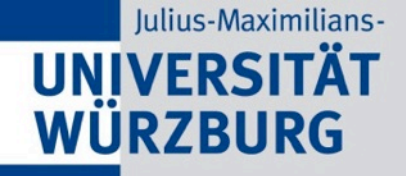

# Der Beta-Zerfall und das W-Teilchen

Physik

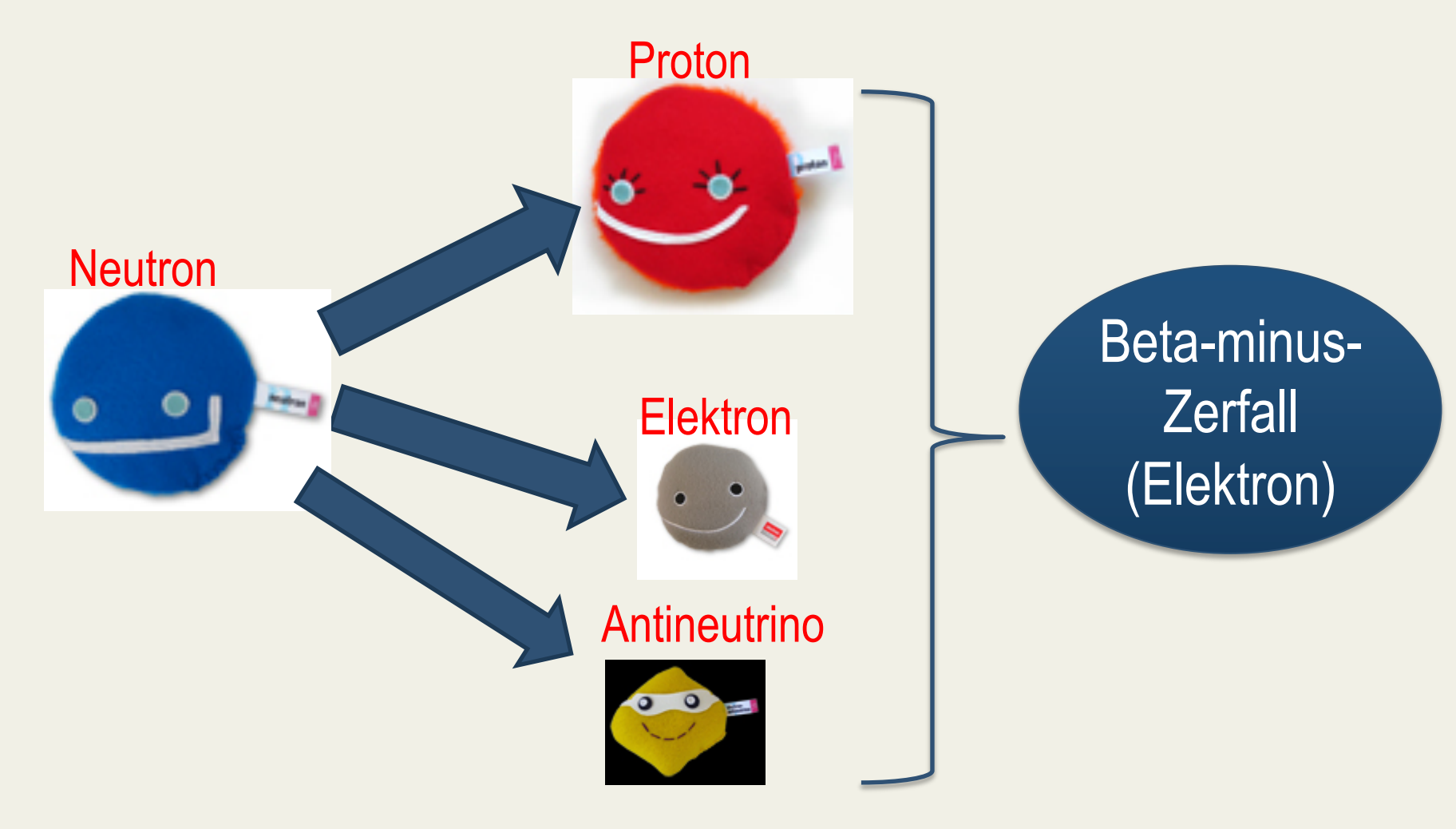

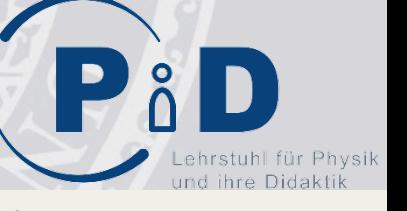

## β- - Zerfall (W-

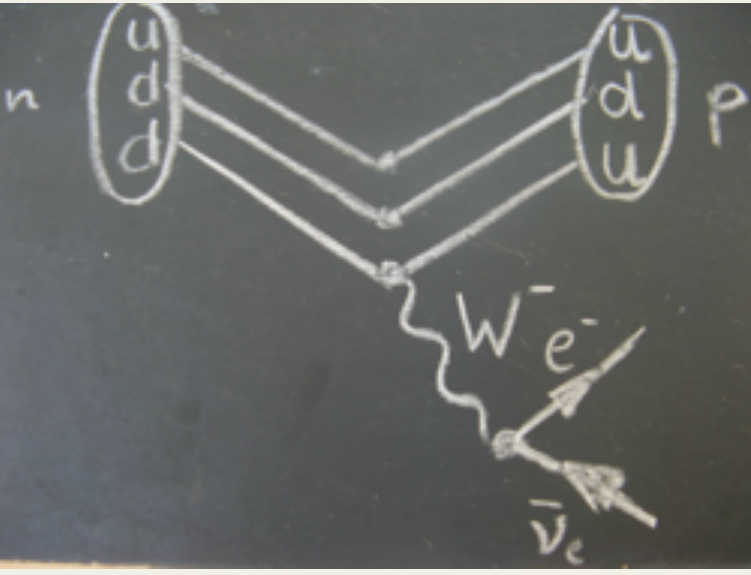

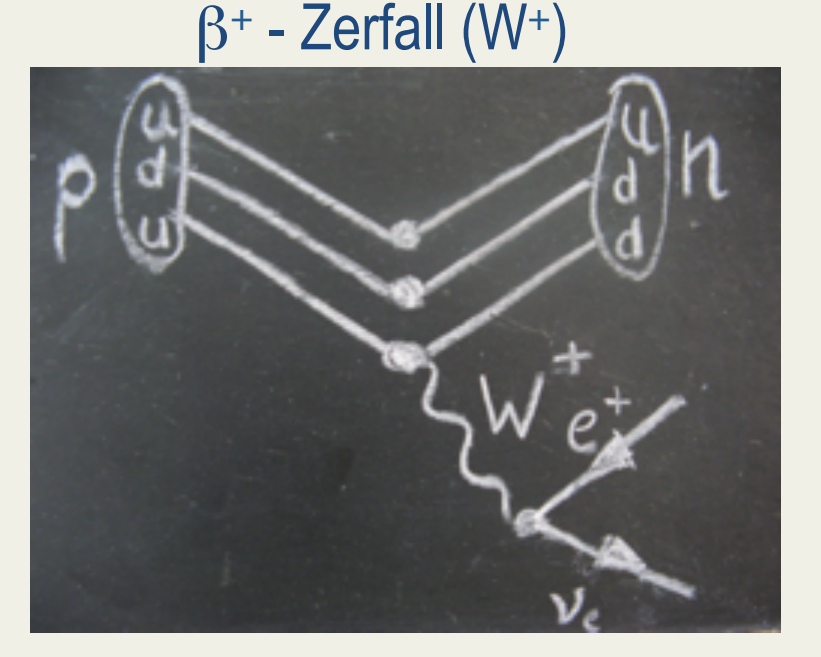

- Die W-Teilchen sind Bosonen und sind zusammen mit dem Z-Teilchen für die **Schwache Wechselwirkung**  verantwortlich.
- Abhängig von dem Anfangszustand (p, n) tritt entweder ein W+ oder ein W- auf.

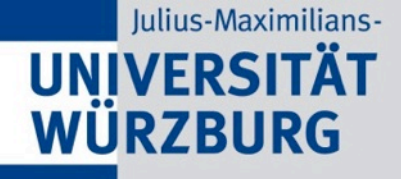

# Wie entstehen W-Bosonen?

- **Beta-Zerfall**
- **Zusammenstoß von Protonen im LHC:**  Beim Zusammenstoß von Quarks und Gluonen wird Bewegungsenergie in Masse umgewandelt.

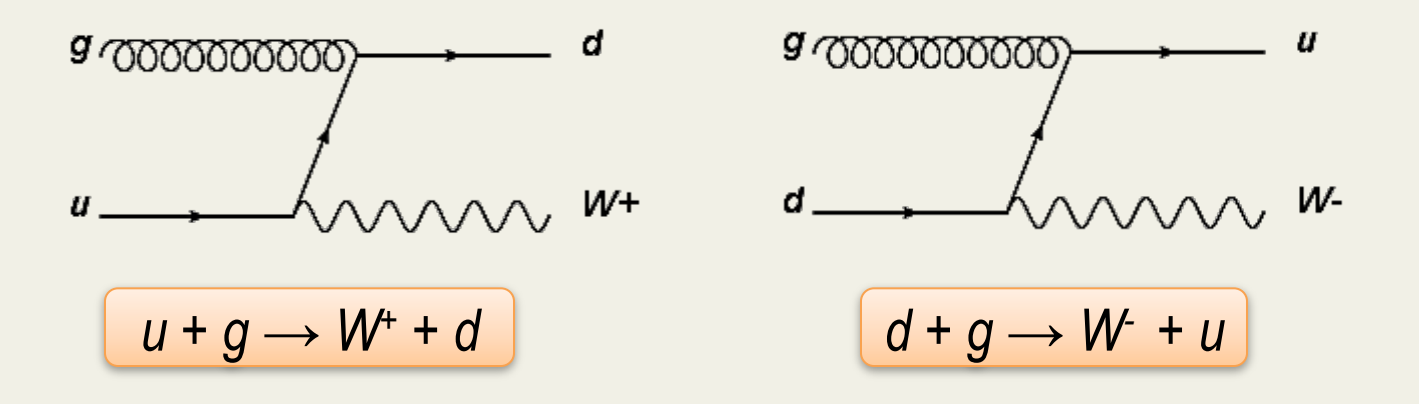

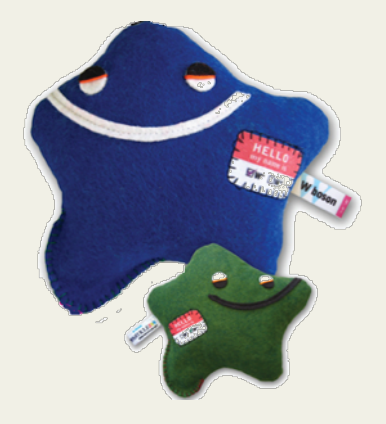

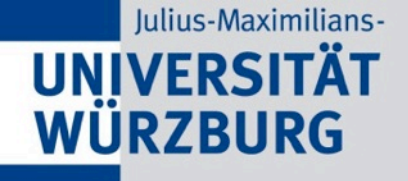

# Was können wir lernen, wenn wir die Produktionsrate der W+ und der W- messen?

# **Innere Zusammensetzung des Protons!**

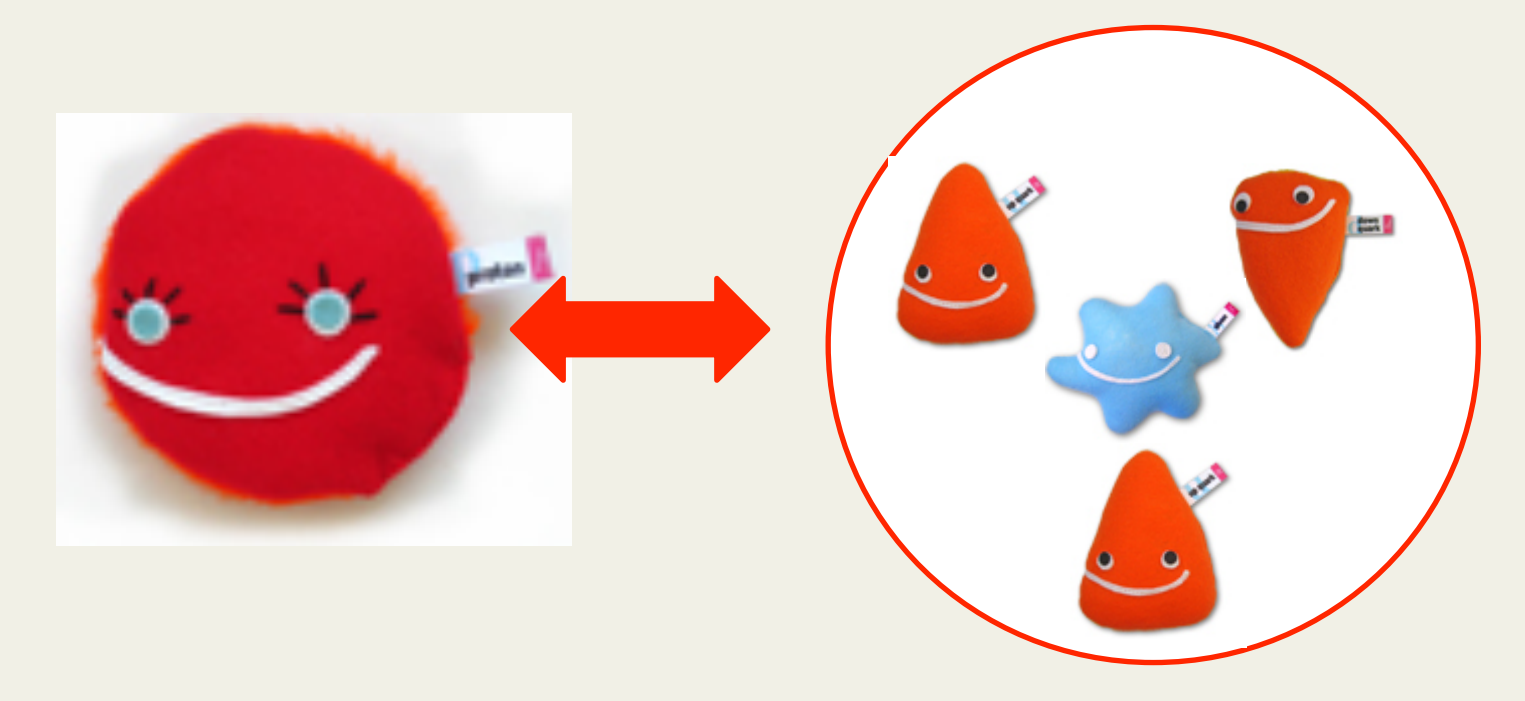

# Wie können wir W-Teilchen identifizieren?

- W-Teilchen zerfallen sehr schnell, nur 3 x 10<sup>-25</sup> s nach der Produktion!
- In zwei Drittel ihrer Zerfälle entsteht ein Quark-Antiquark-Paar.
- Beim restlichen Drittel der W-Zerfälle entstehen **ein geladenes Lepton und sein Neutrinopartner**.
- **Elektron**, **Myon** und **Tauon** kommen dabei **gleich häufig vor**.
- Das **Tauon** zerfällt aber sofort wieder und ist somit schwer zu identifizieren!

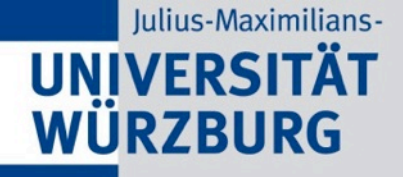

# Wir untersuchen die Zerfälle der W-Teilchen in:

Elektronen (oder Positronen) Myonen (oder Antimyonen)

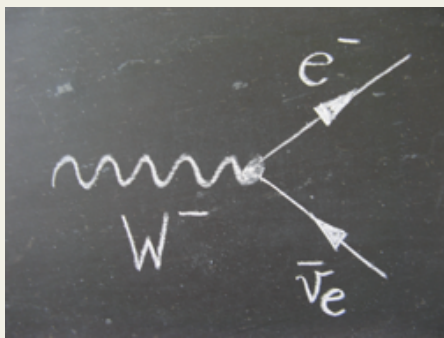

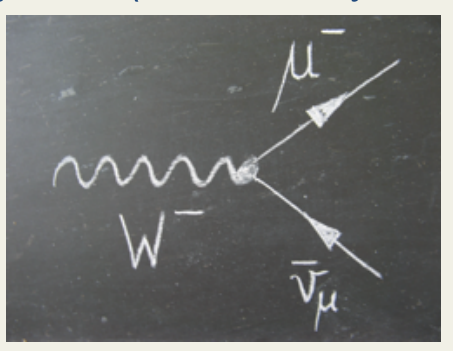

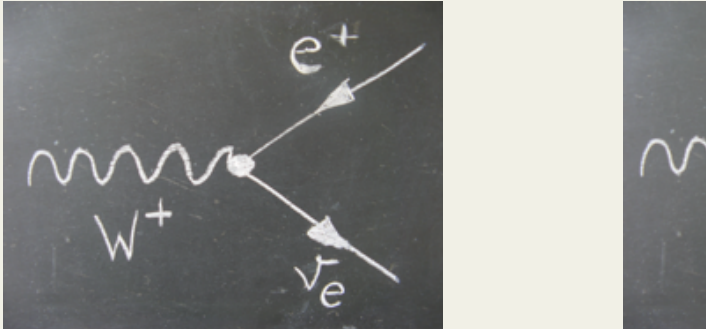

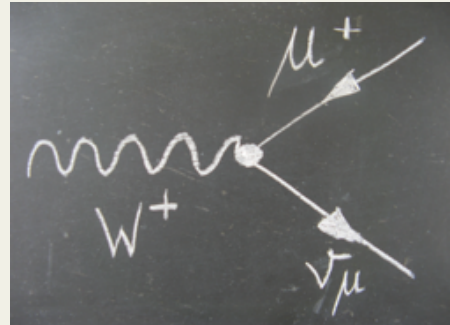

**Event Display Minerva** um die Wechselwirkung der Teilchen im ATLAS-Detektor zu visualisieren.

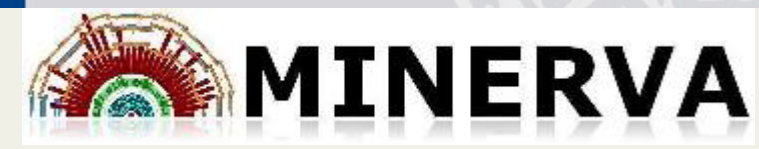

*Masterclass INvolving Event Recognition Visualised with Atlantis*

- Ein Masterclasses Werkzeug für SchülerInnen zum Kennenlernen des ATLAS-Experiments am CERN
- Basiert auf einem der offiziellen ATLAS-Event Displays

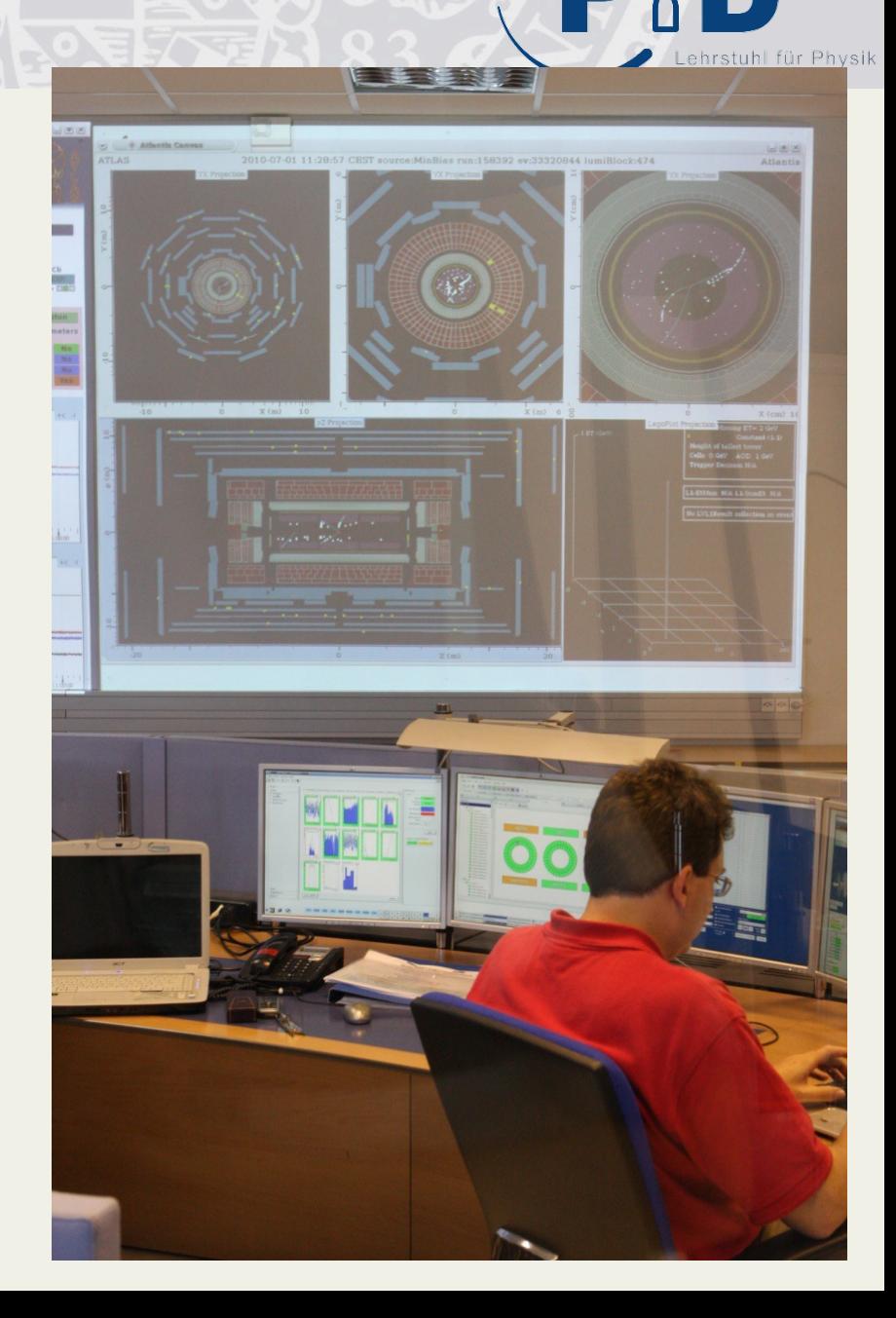

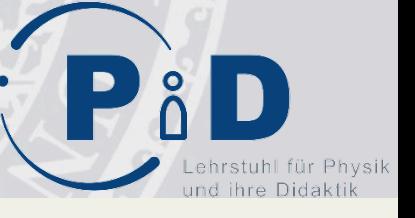

# Die Software MINERVA

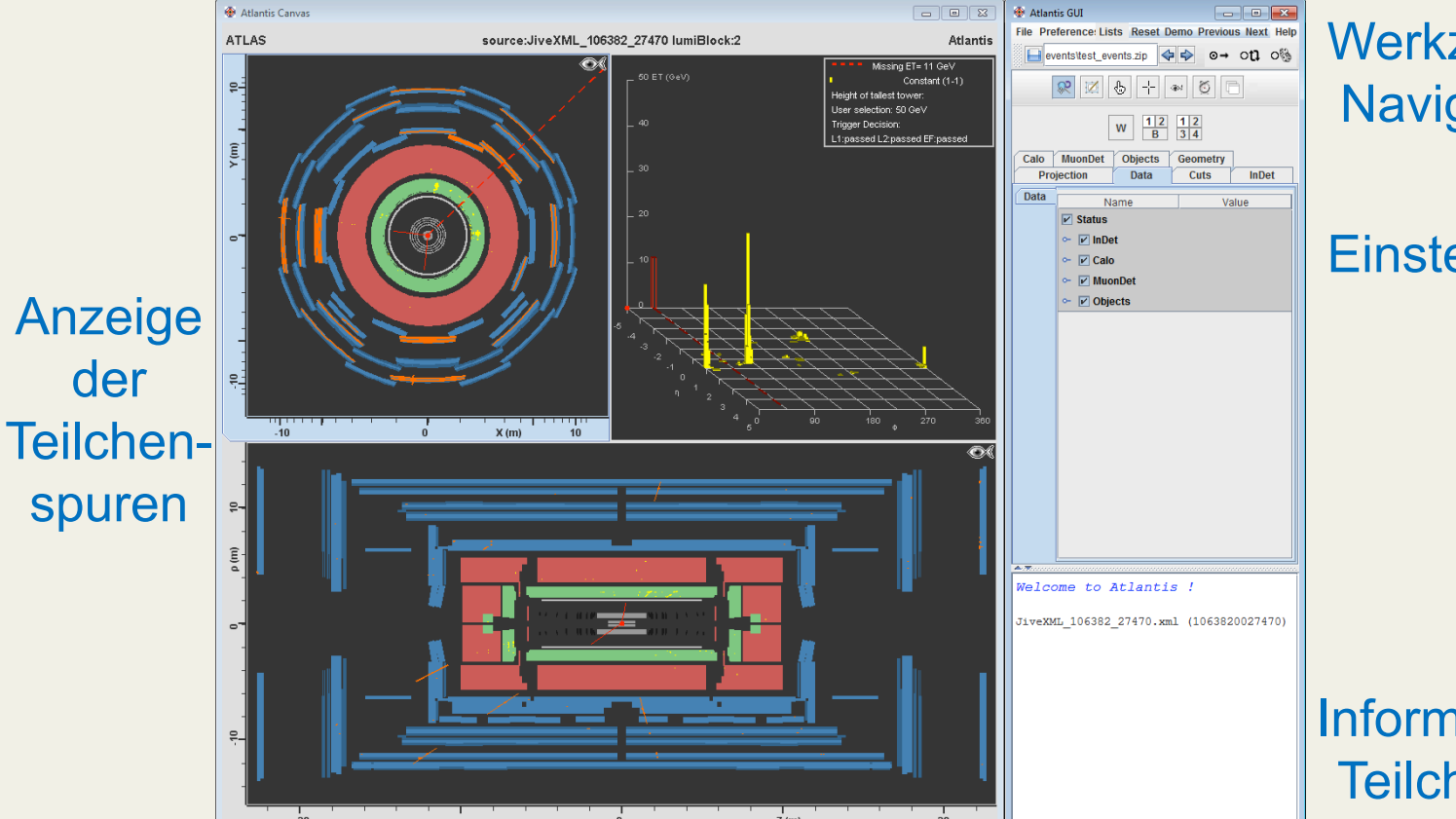

## Werkzeuge, **Navigation**

## **Einstellungen**

Informationen zu **Teilchenspuren** 

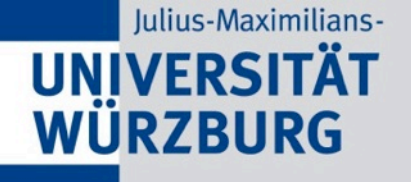

# Wie kann man Signal von Untergrund unterscheiden?

Es handelt sich um ein **SIGNALEREIGNIS**, wenn sich:

- im Ereignis **GENAU EIN LEPTON** (entweder ein Elektron oder ein Positron oder ein Myon oder ein Antimyon) befindet, das isoliert auftritt, d.h. **NICHT IN EINEM JET** auftritt.
- Das LEPTON muss einen transversalen Impuls (**PT**) von mindestens **20 GeV** besitzen.
- Im Ereignis muss ein fehlender transversaler Impuls (**Missing ET**) von mindestens **25 GeV** vorliegen.

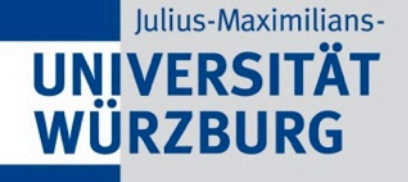

# Jetzt kann die Zusammensetzung des Protons entdeckt werden…

- Jede Gruppe bekommt ein Datenpaket mit 50 Ereignissen
- In Ihrem Datenpaket suchen sie sich alle Signalereignisse heraus, also Ereignisse, in denen ein **W-Teilchen** erzeugt wurde.
- Für diese ermitteln sie die elektrische **Ladung des W-Teilchens**.
- Anschließend bestimmen wir **das Verhältnis der Anzahl elektrisch positiv geladener W-Teilchen zur Anzahl elektrisch negativ geladener W-Teilchen.**

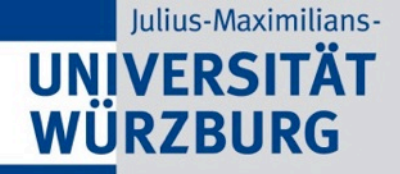

# **Das Higgs-Teilchen**

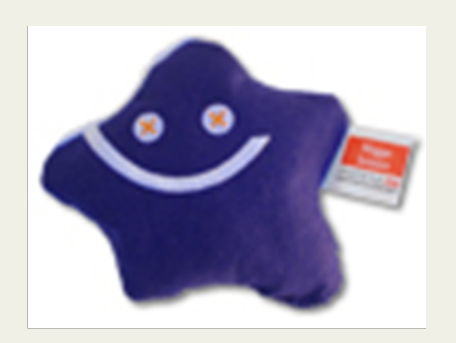

Pål

 $\begin{array}{c} \hline \end{array}$ 

stuhl für Physik ihre Didakti

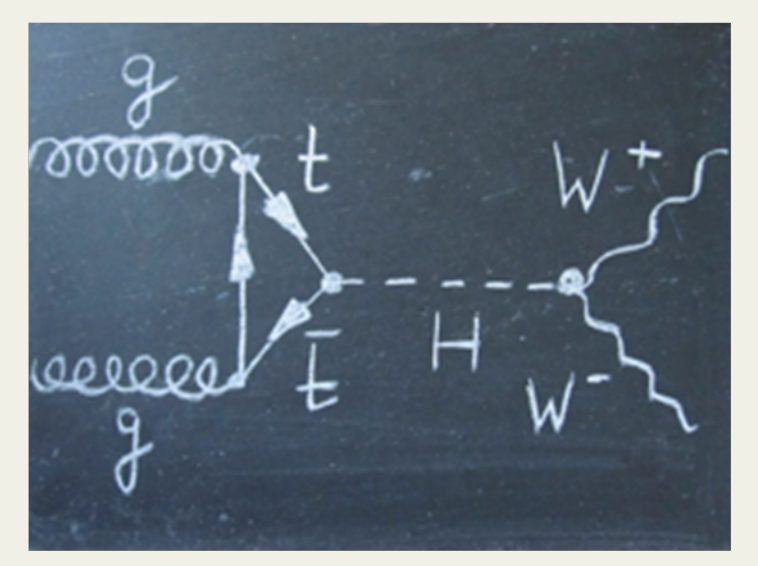

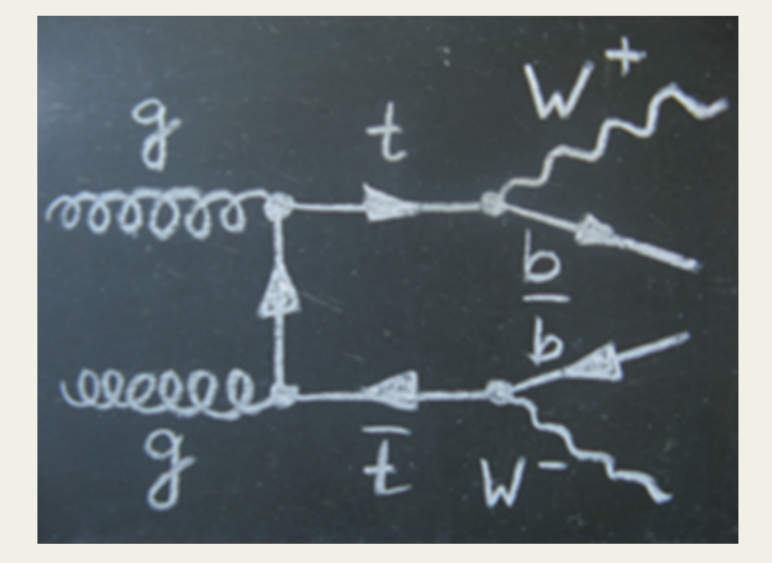

# **Signal**

**Untergrund** 

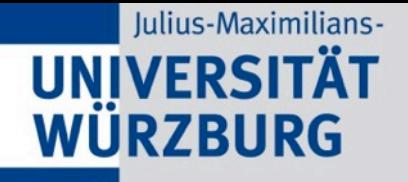

# Wer findet das Higgs-Teilchen?

In den Daten sind (simulierte) **WW-Ereignisse** versteckt!

## So erkennt man sie:

- Das Ereignis enthält **zwei Leptonen** (e, µ oder ihre Antiteilchen) mit entgegengesetzter Ladung, die nicht in Jets, auftreten.
- **Missing ET > 40 GeV** wenn beide Leptonen aus der gleichen Familie kommen bzw. **Missing ET > 25 GeV** wenn beide Leptonen aus unterschiedlichen Teilchenfamilien kommen.
- Das Lepton mit dem größten Impuls hat **pT > 25 GeV**, das andere hat **pT > 15 GeV**

# WW-Ereignis: Signal oder Untergrund?

- Wir messen den **Winkel zwischen den beiden elektrisch entgegengesetzt geladenen Leptonen** in der Ebene senkrecht zur Strahlachse betrachtet (ΔΦ<sub>II</sub>, Öffnungswinkel).
- Die Higgs-Ereignisse sind überwiegend bei Öffnungswinkeln zwischen 0 und 90 Grad zu finden.
- Die WW-Ereignisse aus dem Standardmodell erwartet man hingegen bei Öffnungswinkeln zwischen 0 und 180 Grad, wobei Winkel über 90 Grad häufiger sind als Winkel unter 90 Grad.
- Dies kann sehr gut in einem Histogramm dargestellt werden.

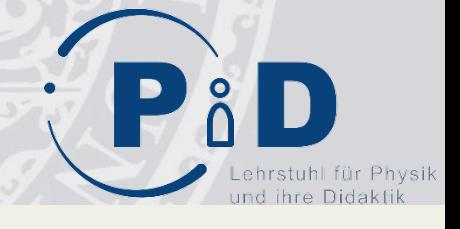

# Angebot für Lehrkräfte

- Basisprogramm : ca. 400 Lehrkräfte im Jahr
- Qualifizierungsprogramm: ca.100 Lehrkräfte im Jahr
- Vertiefungsprogramm: 50 Lehrkräfte im Jahr
- Forschungsmitarbeit: derzeit 1, geplant ca. 5 Lehrkräfte im Jahr

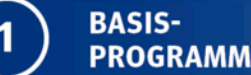

QUALIFIZIERUNGS- $\overline{2}$ **PROGRAMM** 

#### **Besuch von**

- (Astro-)Teilchenphysik-Fortbildungen
- Anderen einführenden Veranstaltungen

**Organisation von** 

- Teilchenphysik-Masterclasses
- Experimenten mit kosmischen Teilchen gemeinsam mit Netzwerk Teilchenwelt an Ihrer Einrichtung.

**FORSCHUNGSMITARBEIT** 

**VERTIEFUNGSPROGRAMM** 

#### **Teilnahme an**

 $\overline{\mathbf{3}}$ 

- CERN-Workshops
- Forschungsabordnung an lokale Forschungseinrichtungen

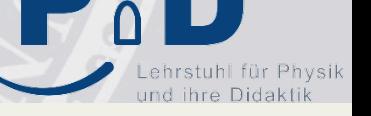

# Angebot für Lehrkräfte

- $\checkmark$  Teilnahme an Fortbildungen
- $\checkmark$  Teilchenphysik-Masterclasses organisieren
- $\checkmark$  Teilnahme ausgewählter SchülerInnen an den International Masterclasses
- $\checkmark$  Betreuung von Forschungsprojekten und Qualifizierungsmöglichkeiten für Schüler/innen übernehmen o. vermitteln
- $\checkmark$  Projektwochen zur Astroteilchenphysik an Ihrer Einrichtung durchführen(
- $\checkmark$  Für CERN-Workshop bewerben
- $\checkmark$  Für (Teil-)Forschungsabordnungen bewerben
- $\checkmark$  Erstellung eigener Unterrichtsmaterialien oder Unterrichtsreihen
- $\checkmark$  Mitarbeit / Rückmeldung / Test der NTW Kontextmaterialien

## **√ Für Fortbildner/Fachleiter etc:**

- $\checkmark$  Organisation von Fortbildungen mit Wissenschaftlern des **Netzwerks**
- $\checkmark$  Weiterleitung von Informationen, Angebote, Materialien

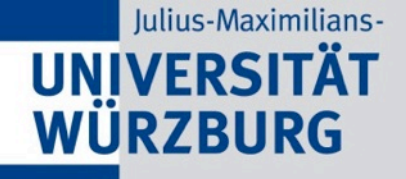

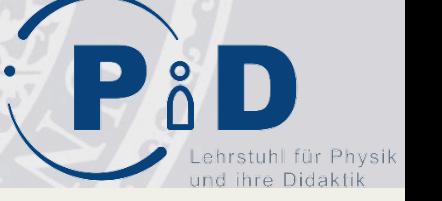

## Astroteilchen-Projekte

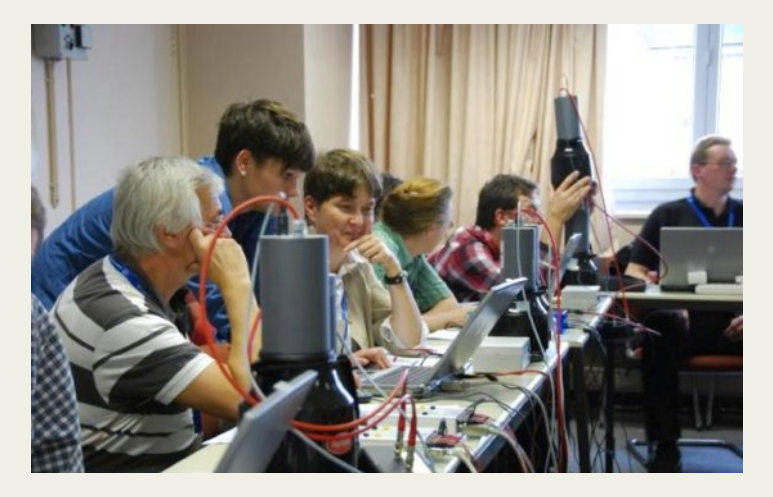

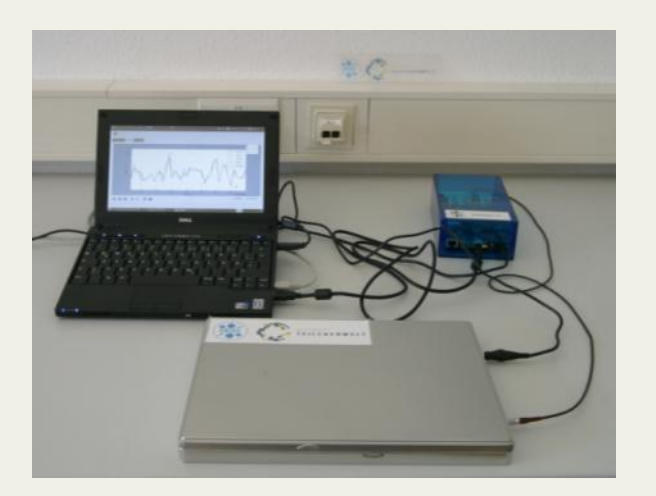

Zwei Experimente zum Nachweis kosmischer Myonen: Kamiokanne und Szintillationszähler Geeignet für Projektwochen und kleinere Gruppen Zur Ausleihe an 15 Standorten Nur nach vorheriger Fortbildung (!!) Auch möglich: Bau einer Nebelkammer

## Materialien für Lehrkräfte

### **BAU EINER NEBELKAMMER** TEILCHENSPUREN SICHTBAR MACHEN

Aus dem Weltall treffen ständig kosmische Teilchen auf die Erde. Obwohl jeden Tag unzählige Teilchen durch uns hindurch fliegen, können wir sie nicht spüren oder sehen. Eine Nebelkammer macht die kosmischen Teilchen sichtbar.

### MATERIALLISTE UND BAUPLAN

- **1** Durchsichtige Kunststoff- oder Glasbox **2** Filz und Magnete zum Befestigen **3** Taschenlampe
- **4** Schwarze Metallplatte
- **5** Styroporkiste
- **6** Trockeneis

Außerdem benötigst du reinen Alkohol (100% Isopropanol), Knetmasse, Schutzhandschuhe und eine Schutzbrille.

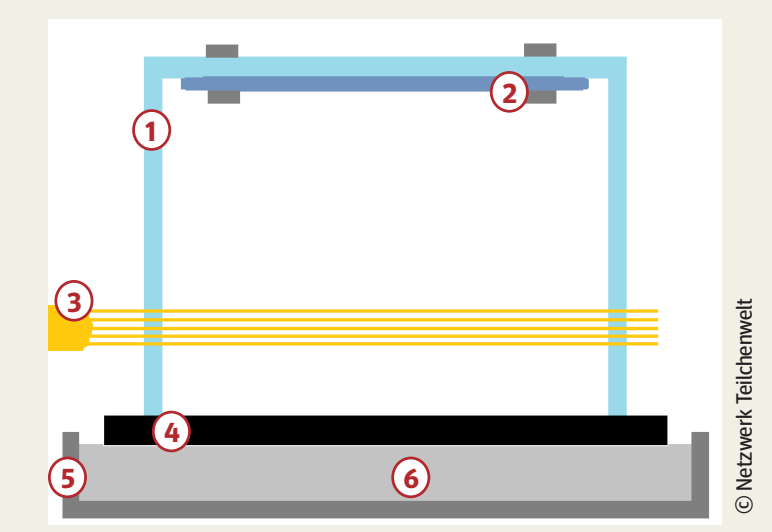

#### BAUANLEITUNG

### <sup>1</sup> KAMMER VORBEREITEN

Schneide den Filz so zu, dass er den Boden der durchsichtigen Box bedeckt. Befestige ihn mit Magneten innen an der Oberseite der Box.

### **2** ALKOHOL EINFÜLLEN UND KAMMER ABDICHTEN

### PROBLEME?

#### **"Ich sehe keine Spuren!"**

▸ Abwarten. Es dauert 5–10 Minuten, bis die Kammer ausreichend abgekühlt ist.

▸ Ändere deinen Blickwinkel. Die Spuren sind

#### Julius-Maximilians-**UNIVERSITÄT** Materialien für Lehrkräfte WÜRZBURG ehrstuhl für Physik und ihre Didaktik W<sup>+</sup>-BOSON **W-BOSON Z-BOSON** NACHWEIS: 1983 NACHWEIS: 1983 NACHWEIS: 1983 AUSTAUSCHTEILCHEN **AUSTAUSCHTEILCHEN** AUSTAUSCHTEILCHEN 80 400 MeV/c<sup>2</sup> 80 400 MeV/c<sup>2</sup> 91 200 MeV/c<sup>2</sup> Masse: Masse: Masse. Elektrische Ladung:  $+1$ Elektrische Ladung:  $\overline{4}$ Elektrische Ladung:  $\Omega$ Starke Ladung: Starke Ladung: Starke Ladung:  $\overline{a}$  $\overline{a}$ Schwache Ladung:  $+1$ Schwache Ladung:  $\mathcal{A}$ Schwache Ladung:  $\Omega$  $3 \cdot 10^{-15}$  s Mittlere Lebensdauen  $3 \cdot 10^{35}$  s Mittlere Lebensdauer: Mittlere Lebensdauer:  $3 \cdot 10^{45}$ s  $10^{-18}$  m  $10^{-18}$  m Reichweite:  $10^{48}m$ Reichweite: Reichweite: **GLUONEN HIGGS-BOSON PHOTON** NACHWEIS: 1979 **NACHWEIS: 1905** ACHINEIS: 2012 **AUSTAUSCHTEILCHEN AUSTAUSCHTEILCHEN** Masse: 0 Masse. 126 000 MeV/c2 Masse:  $\mathbf 0$  $\theta$ Elektrische Ladung: 0 Elektrische Ladung: Elektrische Ladung:  $\sigma$ Starke Ladungen: rot, blau, grün Starke Ladung: Starke Ladung: + antirot, antiblau, antigrün Schwache Ladung  $\mathbf 0$ Schwache Ladung:  $-1/2$ Schwache Ladung:  $\mathbf{0}$ Mittlere Lebensdauer: Mittlere Lebensdauer:  $2 \cdot 10^{-22}$ s Mittlere Lebensdauer: unbegrenzt unbegrenzt

 $10^{-15}$  m

unbegrenzt

Reichweite:

Reichweite:

## Materialien für Lehrkräfte

### **Wie unterscheidet ihr euch innerhalb der Gruppe? Wie würdet ihr euch innerhalb der Gruppe sortieren?**

- nach der elektrischen Ladung.
- æ nach der Masse: Von jedem der leichtesten Teilchen (Up- und Down-Quark, Elektron) gibt es zwei schwerere "Kopien", die sich nur durch ihre Masse voneinander unterscheiden. (s. Frage 7 in der Datei [Teilchen\_Infos]).
- æ ggf. nach dem Nachweisdatum. Hier könnte auffallen, dass massereichere Teilchen tendenziell später entdeckt wurden.

### **Was unterscheidet euch jeweils von anderen Gruppen?**

- æ Die elektrische Ladung von Quarks ist drittelzahlig, die von Leptonen ganzzahlig oder neutral.
- æ Quarks tragen eine starke Ladung (Farbladung), Leptonen nicht.
- æ Materie- und Antimaterieteilchen besitzen jeweils dieselbe Masse, und die entgegengesetzte elektrische Ladung. Wenn Sie die Langversion der Steckbriefe benutzen, fällt auf, dass sich alle Ladungen umkehren (also auch starke und schwache Ladung).

### **Was unterscheidet Quarks und Leptonen voneinander?** (s. Fragen 5 und 6 in der Datei [Teilchen\_Infos])

- æ Leptonen haben eine ganzzahlige elektrische Ladung, Quarks eine drittelzahlige.
- æ Leptonen tragen keine starke Ladung. Jede Quark-Sorte kann eine von drei starken Ladungen annehmen (Quarks unterliegen also der starken Wechselwirkung).
- æ Leptonen kommen einzeln vor, Quarks dagegen nicht.

### **Was unterscheidet Materie und Antimaterie voneinander, was haben sie gemeinsam?**

æ Ein Antimaterieteilchen trägt die gleiche Masse wie das entsprechende Materieteilchen, jedoch sind sämtliche Ladungen umgekehrt.

## Julius-Maximilians-INIV

# Materialien für Lehrkräfte

### **DAS STANDARDMODELL DER TEILCHENPHYSIK** HINTERGRUNDINFORMATIONEN

#### INHALT

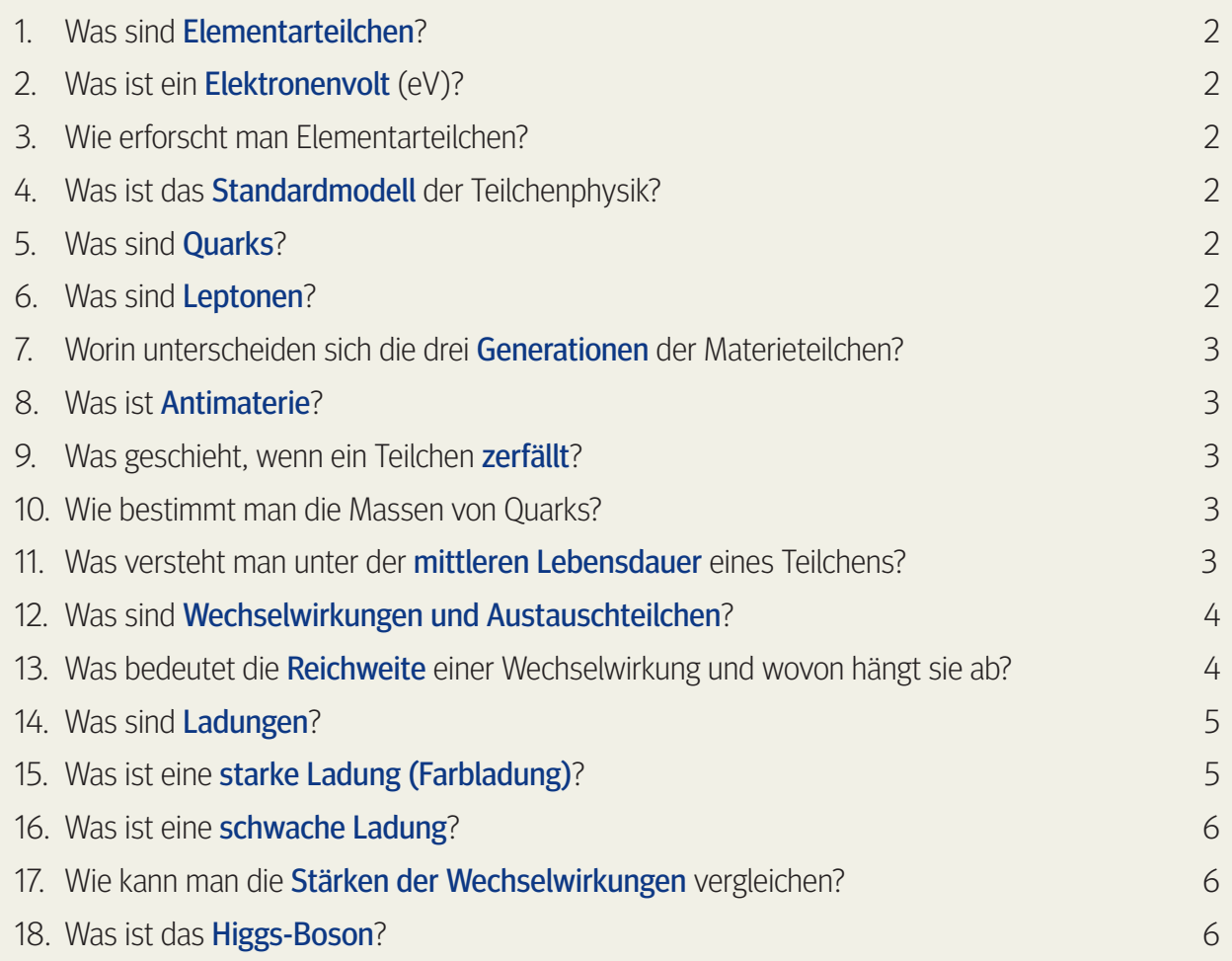

## Materialien für Lehrkräfte

uhl für Physik und ihre Didaktik

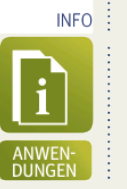

#### ANWENDUNGEN DER TEILCHENPHYSIK **MEDIZIN**

#### **Positronen-Emissions-Tomographie (PET)**

Die PET ist eine Diagnosemethode, mit der sich unter anderem Tumore sichtbar machen lassen. Hierfür wird dem Patienten eine Flüssigkeit gespritzt, die Positronen aussendet (ein Beta-Plus-Strahler). Dabei handelt es sich meist um eine spezielle Zuckerlösung, in der Fluor-Atome durch das radioaktive Isotop <sup>18</sup>F ersetzt wurden (Fluor-Desoxyglucose). Da Tumorzellen mehr Zucker verbrauchen als gesunde Zellen, sammelt er sich insbesondere in Tumorgewebe.

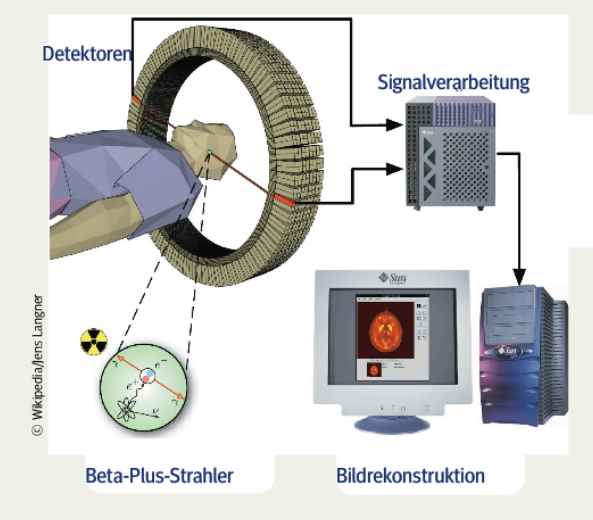

Abb. 1: Positronen-Emissions-Tomographie (PET)

Die Positronen aus dem Zerfall der radioaktiven Isotope legen im Körper nur eine sehr kurze Strecke zurück. Sobald ein Positron auf ein Elektron trifft, "annihilieren" sich beide, d.h. die

#### **Tumortherapie mit Hadronen**

Heute werden hauptsächlich drei Methoden verwendet, um Krebs zu behandeln: Operation, Chemotherapie und Strahlentherapie. Bei der herkömmlichen Strahlentherapie werden Tumore mit hochenergetischen Photonen oder Elektronen bestrahlt. Diese ionisieren auf ihrem Weg durch den Körper Moleküle in den Zellen, was wiederum chemische Reaktionen auslöst, welche die Zellen abtöten oder sie an der Teilung hindern. Obwohl die Strahlung möglichst stark auf den Tumor fokussiert wird, schädigt die Behandlung auch gesunde Zellen - insbesondere, wenn der Tumor tief unter der Haut liegt

**NETZWERK** 

**TEILCHENWELT** 

Eine neuartige Form der Strahlentherapie, die am GSI Helmholtzzentrum für Schwerionenforschung GmbH in Darmstadt entwickelt wurde, verwendet Hadronen (Protonen oder andere Ionen). Hierbei lässt sich gezielt einstellen, wie tief die Teilchen ins Gewebe eindringen sollen, bevor sie den Großteil ihrer Energie abgeben. So kann gesundes Gewebe geschont werden.

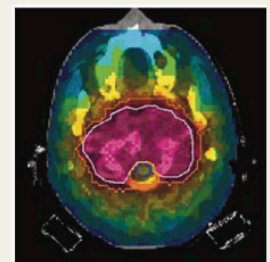

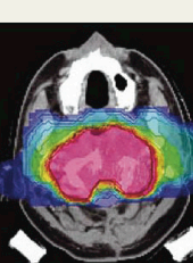

Abb. 2: Links: Bei der herkömmlichen Strahlentherapie mit Photonen wird ein großer Teil des umliegenden Gewebes in Mitleidenschaft gezogen.

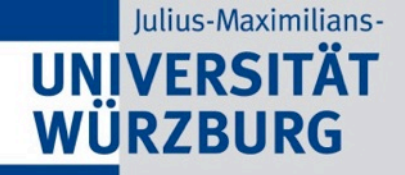

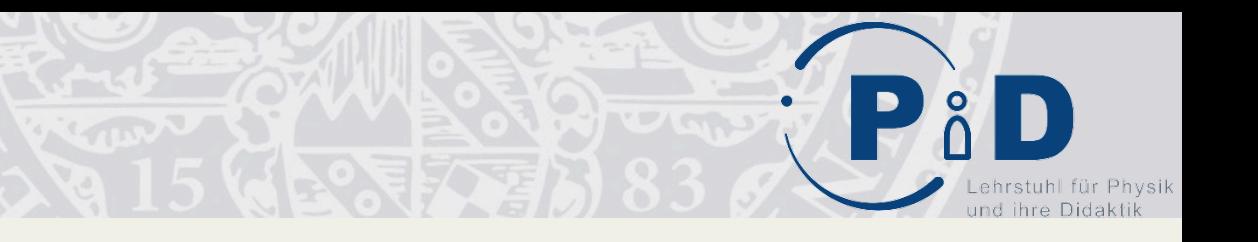

# Zusammengefasst:

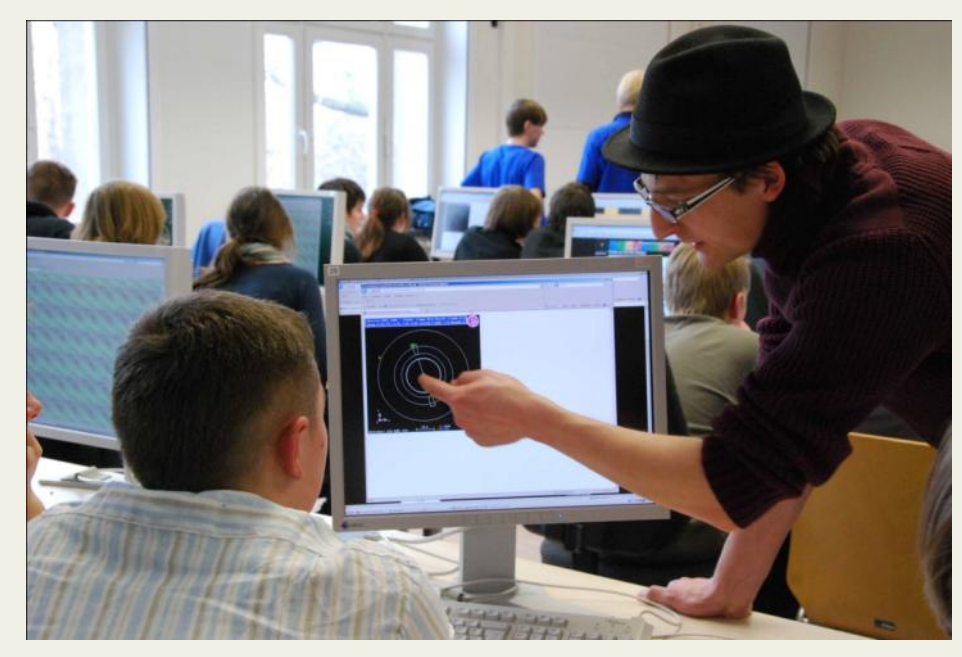

## Vermittlung von Teilchenphysik ist unser Anliegen

Lehrkräfte sind unsere wichtigsten Multiplikatoren!

• Teilchenphysik-Masterclasses

**International Masterclasses** 

Astroteilchen-Masterclasses

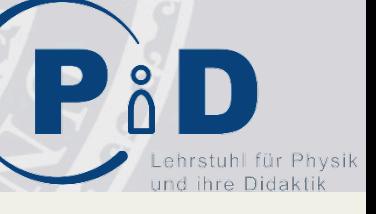

# Angebot für Jugendliche

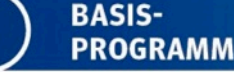

**Teilnahme an** 

 $\bullet$ 

#### QUALIFIZIERUNGS-**PROGRAMM**

#### **Aktive Mitarbeit als**

 $\overline{2}$ 

 $\overline{2}$ 

### **Teilchenwelt-BotschafterIn**

- Weitergabe der Faszination Teilchenphysik
- TutorIn bei Veranstaltungen ٠
- Mitarbeit bei lokalen Veranstaltungen ٠
- Experimente mit kosmischen Teilchen

## Eigene Projekte an Originalschauplätzen

**VERTIEFUNGSPROGRAMM** 

**FORSCHUNGSMITARBEIT** 

- Workshops und Projektwochen am CERN
- Projektarbeiten am lokalen Forschungsinstitut

# Angebot für Lehrkräfte

#### **BASIS-PROGRAMM**

#### **Besuch von**

- (Astro-)Teilchenphysik-Fortbildungen
- Anderen einführenden Veranstaltungen

#### QUALIFIZIERUNGS-**PROGRAMM**

#### **Organisation von**

- Teilchenphysik-Masterclasses  $\bullet$
- Experimenten mit kosmischen Teilchen gemeinsam mit Netzwerk Teilchenwelt an Ihrer Einrichtung.
- 

 $\overline{3}$ 

#### **VERTIEFUNGSPROGRAMM FORSCHUNGSMITARBEIT**

#### **Teilnahme an**

- **CERN-Workshops**  $\bullet$
- Forschungsabordnung an lokale Forschungseinrichtungen

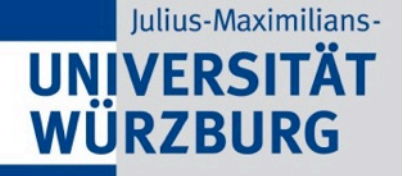

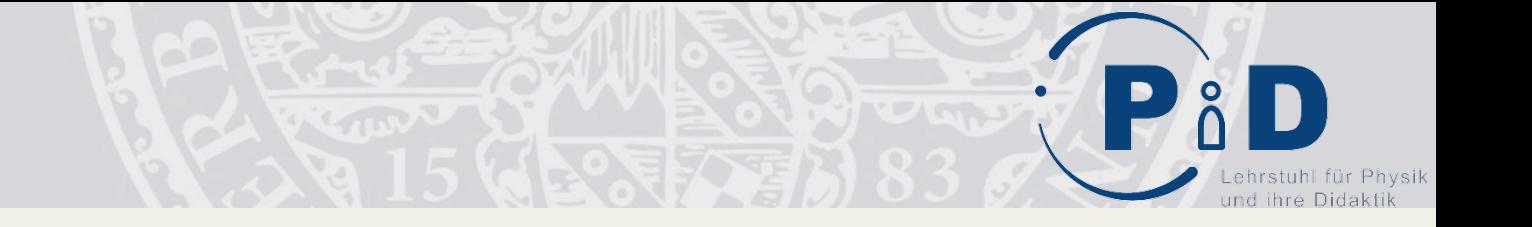

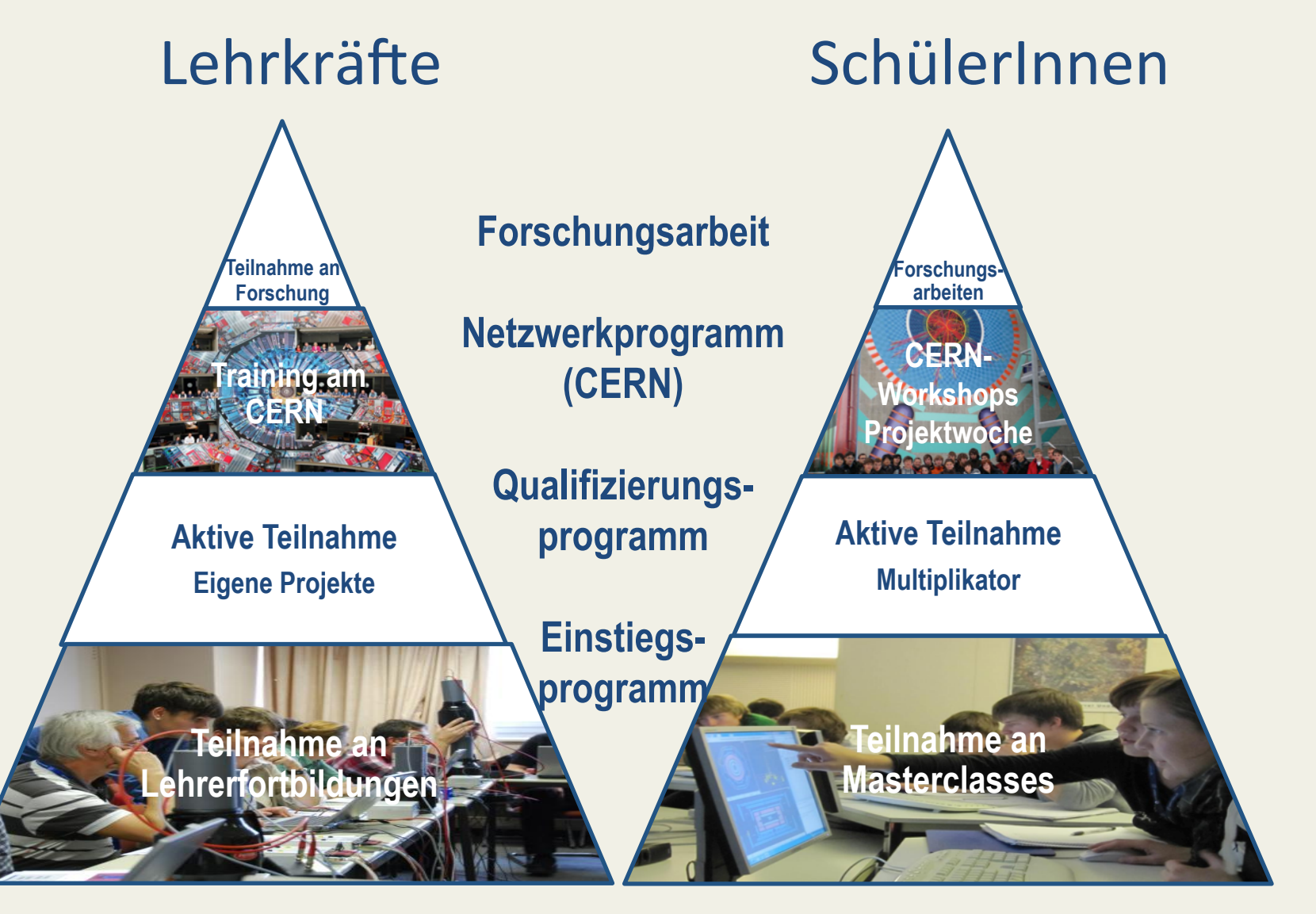

## Julius-Maximilians-UNIVERSITÄT Evaluation (K. Gedigk, TU Dresden); PÅD

- Erhebung in 25/28 MC's
- pre: N≈490; pre+post N≈450; pre+post+follow-up N≈340
- Messungen: 16 x ATLAS W  $\bullet$ 8 x LEP Z 1 x ATLAS Z
- Standorte:

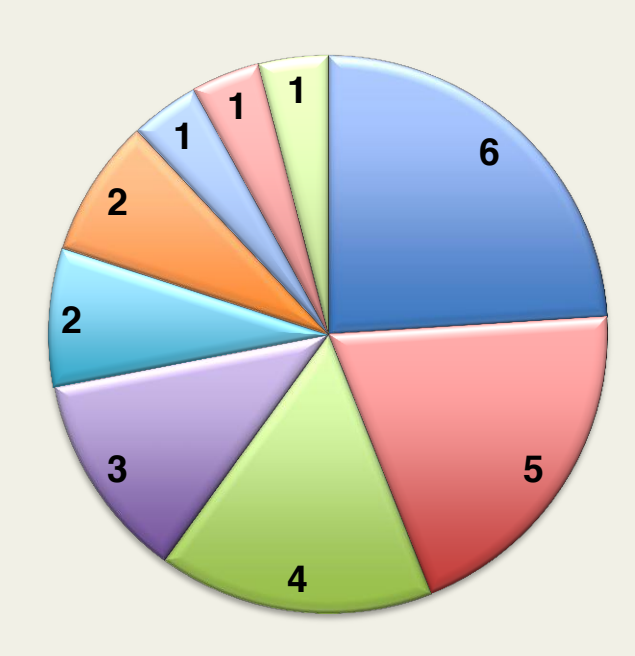

- Erlangen/Nürnberg **Dresden**  $\blacksquare$  Berlin  $\blacksquare$  Hamburg  $\blacksquare$  Bonn Münster  $\blacksquare$  Mainz  $\blacksquare$  Rostock
- $\blacksquare$  Freiburg

## Julius-Maximilians-UNIVERSITÄT Evaluation (K. Gedigk, TU Dresden); PAD

## **Teilnehmergruppen**

# $\frac{1}{2}$ 3% 30% 16% 13% 25%

N≈500

- **LK 11-13**
- GK 11-13
- 8.-10.Kl. Gymnasium
- Fachoberschule
- Azubi Ph-Laborant
- ■7 Montessori
- 8 Ph abgewählt
- 9 "Wiederholungstäter"

#### Julius-Maximilians-

### IVERSITÄTEvaluation (K. Gedigk, TU Dresden);  $\frac{1}{2}$ **WÜRZBURG**

# 3. Interessenvariablen und Items (pre/post/follow-up)

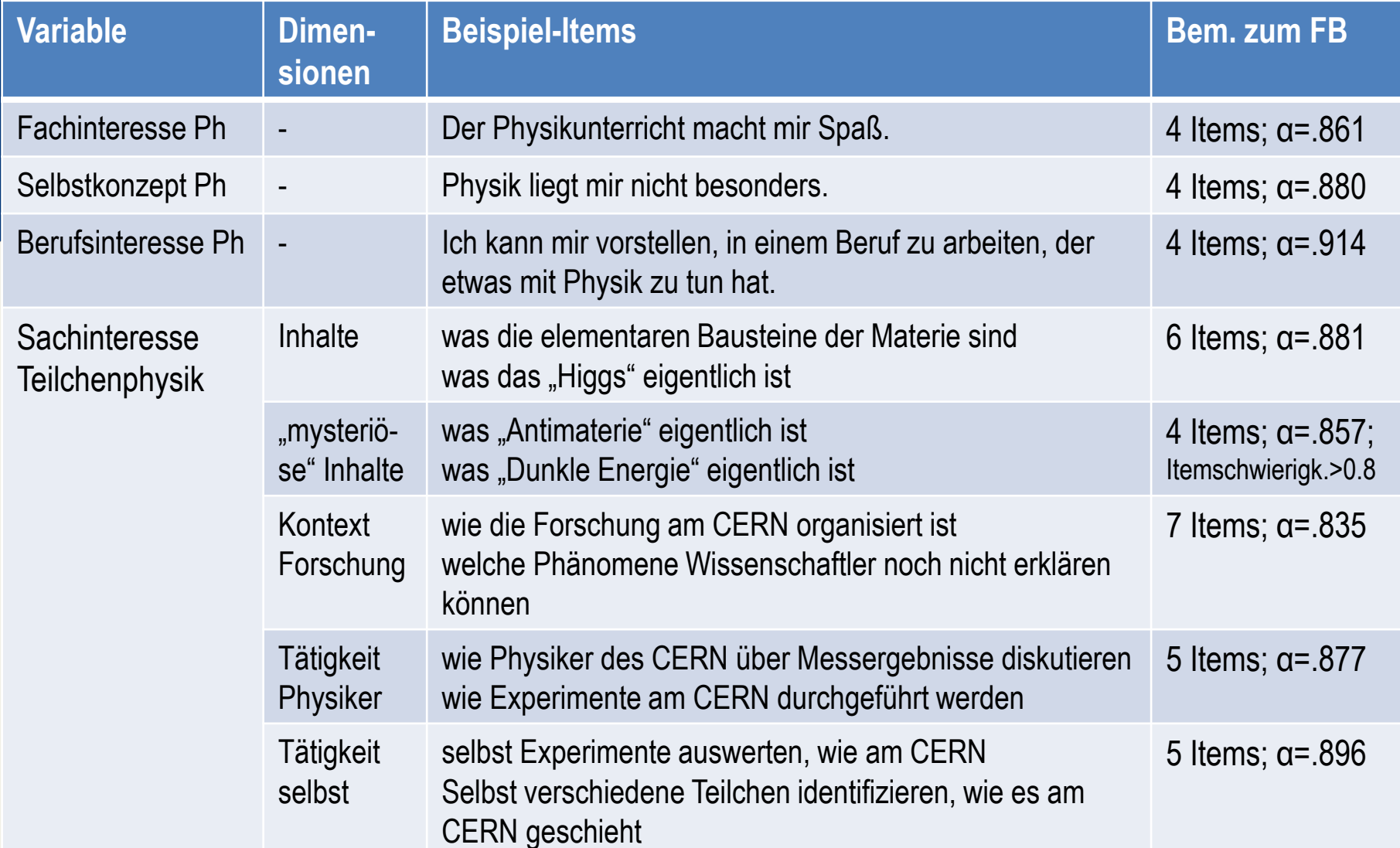

Julius-Maximilians-

# UNIVERSITÄT Evaluation (K. Gedigk, TU Dresden); P & D

Physik

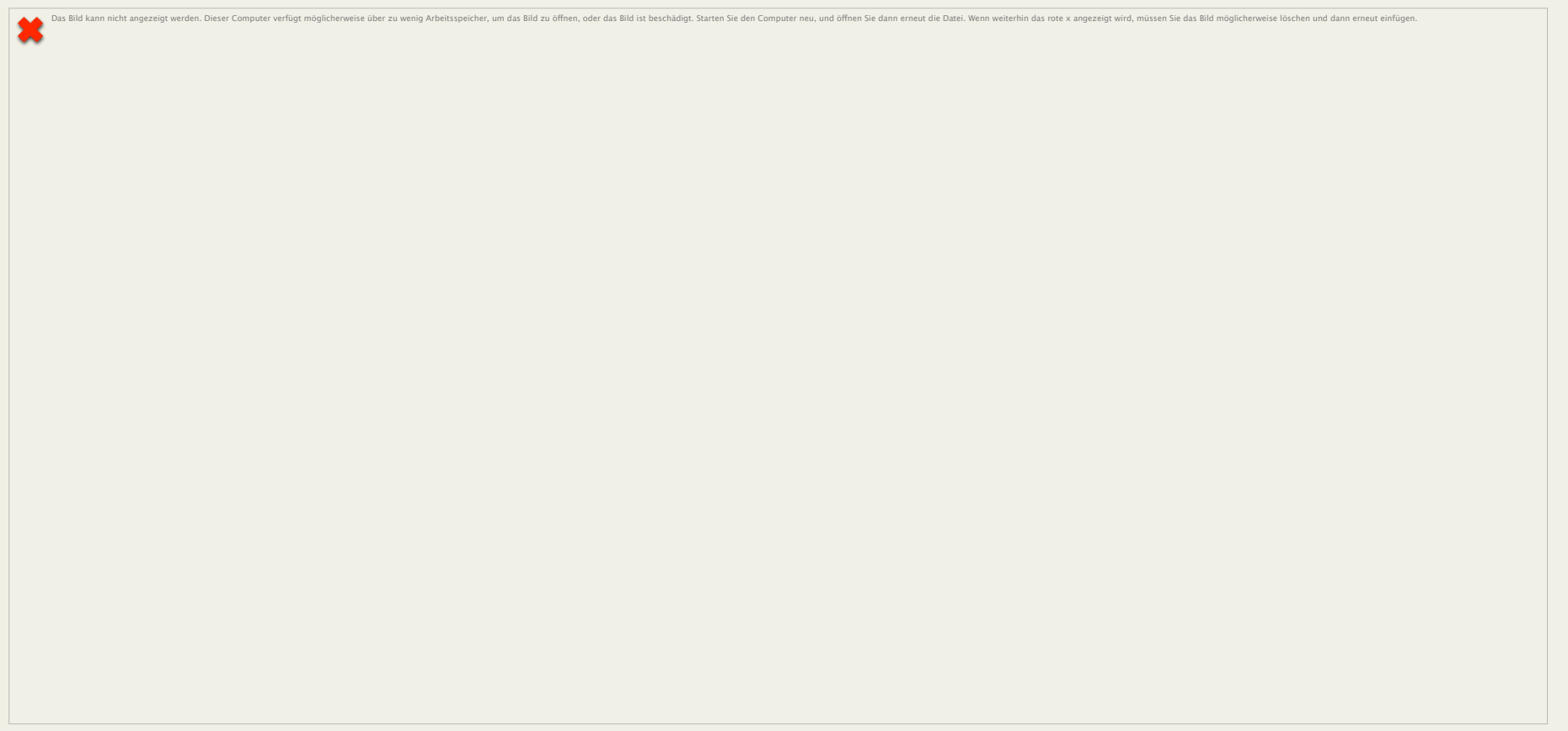

Julius-Maximilians-

# UNIVERSITÄT Evaluation (K. Gedigk, TU Dresden); P & D

Physik

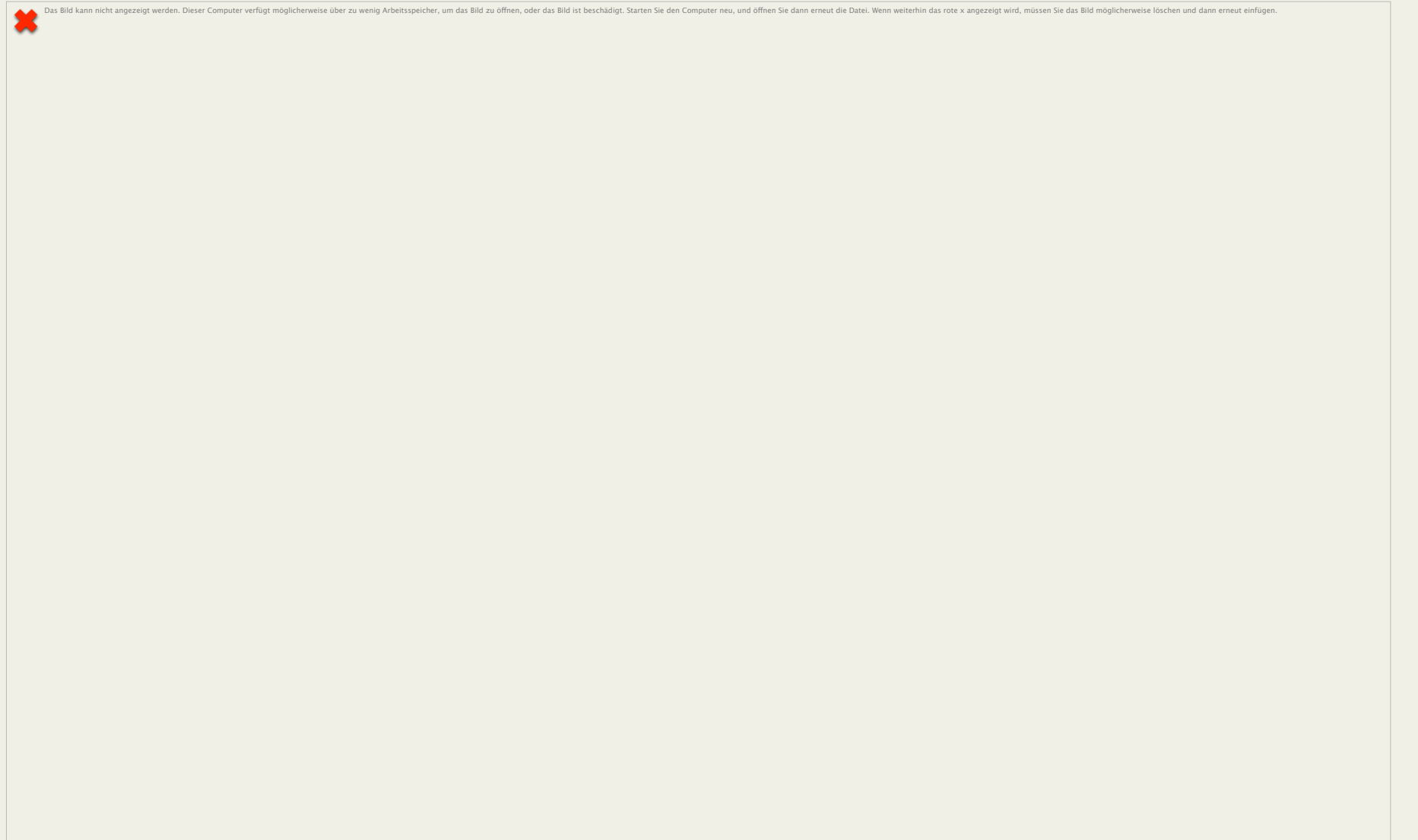

as hält die Welt im Innersten<br>Susammen?

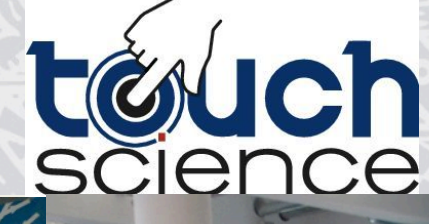

**Istalles** relativ?

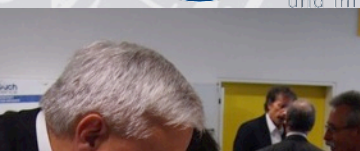

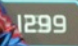

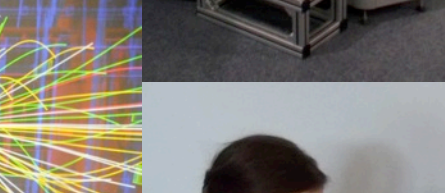

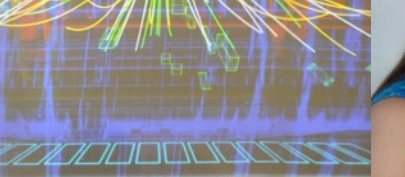

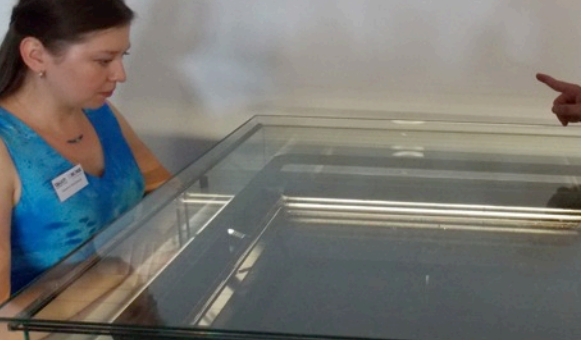

 $E=mc^2$ 

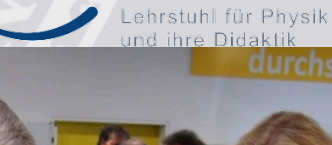

PiD